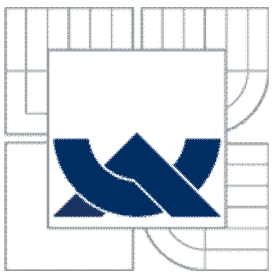

# VYSOKÉ UČENÍ TECHNICKÉ V BRNĚ

BRNO UNIVERSITY OF TECHNOLOGY

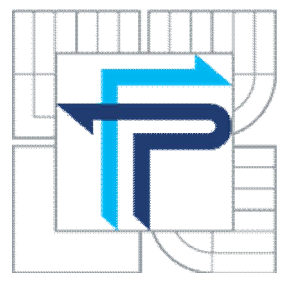

FAKULTA PODNIKATELSKÁ ÚSTAV INFORMATIKY

FACULTY OF BUSINESS AND MANAGEMENT INSTITUTE OF INFORMATICS

# NÁVRH STRUKTUROVANÉ KABELÁŽE SÍTĚ PODNIKU

STRUCTURED CABLING DESIGN

BAKALÁŘSKÁ PRÁCE BACHELOR´S THESIS

AUTHOR

AUTOR PRÁCE JAKUB ZEMÁNEK

**SUPERVISOR** 

VEDOUCÍ PRÁCE Ing. VIKTOR ONDRÁK, Ph.D.

BRNO 2010

Vysoké učení technické v Brně Fakulta podnikatelská

### ZADÁNÍ BAKALÁŘSKÉ PRÁCE

#### **Zemánek Jakub**

Manažerská informatika (6209R021)

Ředitel ústavu Vám v souladu se zákonem č.111/1998 o vysokých školách, Studijním a zkušebním řádem VUT v Brně a Směrnicí děkana pro realizaci bakalářských a magisterských studijních programů zadává bakalářskou práci s názvem:

#### Návrh strukturované kabeláže sítě podniku

v anglickém jazyce:

#### **Structured Cabling Design**

Pokyny pro vypracování:

Úvod

Vymezení problému a cíle práce Analýza současného stavu Teoretická východiska řešení Návrh řešení Zhodnocení a závěr Seznam použité literatury Přílohy

Podle § 60 zákona č. 121/2000 Sb. (autorský zákon) v platném znění, je tato práce "Školním dílem". Využití této práce se řídí právním režimem autorského zákona. Citace povoluje Fakulta podnikatelská Vysokého učení technického v Brně. Podmínkou externího využití této práce je uzavření "Licenční smlouvy" dle autorského zákona.

Seznam odborné literatury:

BIGELOW, S.J.: Mistrovství v počítačových sítích. 1.vydání. Computer Press 2004. ISBN 80-251-0178-9

DOSTÁLEK, L. – KABELOVÁ, A.: Velký průvodce protokoly TCP/P a systémem DNS. 1. vydání. Computer Press. ISBN: 8072263234.

PETERKA, J.: Co je čím ... v počítačových sitích (jednotlivé části vycházeli v novinách Computerworld)

HORÁK, J. - KERŠLÁGER, M.: Počítačové sítě pro začínající správce. 1.vydání. Computer Press. ISBN 80-722-6876-7

SPORTACK, M.A.: Směrování v sítích IP. 1. vydání. Computer Press 2004. ISBN 80-251-0127-4.

Vedoucí bakalářské práce: Ing. Viktor Ondrák, Ph.D.

Termín odevzdání bakalářské práce je stanoven časovým plánem akademického roku 2009/2010.

L.S.

Ing. Jiří Kříž, Ph.D. Ředitel ústavu

doc. RNDr. Anna Putnová, Ph.D., MBA

V Brně, dne 23.05.2010

#### **Abstrakt**

Práce se zabývá počítačovou sítí malé společnosti , která vyniká v oblasti průmyslové automatizace. Stav její současné počítačové sítě je celkově nevyhovující a chybí jí veškerá dokumentace. Výstupem práce je navrhnutí nové počítačové sítě s universální kabeláží, která bude odpovídat normám a rychlostním požadavkům.

#### **Abstract**

This work is about creation computer network in a small company, which specialization is industrial automatization. Previous status of it is fully unsuitable and problem is also missing of any documentation. Purpose of this work is to create suggestion of the new computer network with universal cabling, which will meets all norms and speed request.

#### **Klíčová slova**

Počítačová síť, návrh sítě, universální kabeláž, datový rozvaděč, patch panel, trasy kabeláže.

#### **Key words**

Computer network, network design, universal cabling, data switchboard, patch panels, trace of cabling.

### **Bibliografická citace**

ZEMÁNEK, J. *Návrh strukturované kabeláže sítě podniku.* Brno: Vysoké učení technické v Brně, Fakulta podnikatelská, 2010. 61 s. Vedoucí bakalářské práce Ing. Viktor Ondrák, Ph.D.

### **Čestné prohlášení**

Prohlašuji, že předložená práce je původní a zpracoval jsem ji samostatně. Prohlašuji, že citace použitých pramenů je úplná, že jsem ve své práci neporušil autorská práva (ve smyslu Zákona č. 121/2000 Bb., o právu autorském a o právech souvisejících s právem autorským).

V Brně, 21. května 2010 ---------------------------

Jakub Zemánek

### **Poděkování**

Tímto bych chtěl poděkovat Ing. Viktoru Ondrákovi, Ph.D. za pomoc a odborné vedení, panu Svatopluku Kučerovi a oponentu Ing. Jiřímu Zálešákovi za konzultace a cenné rady a jednateli společnosti Maring spol. s r.o. panu Vojtěchu Zemánkovi za poskytnutí potřebných materiálů a informací.

## Obsah

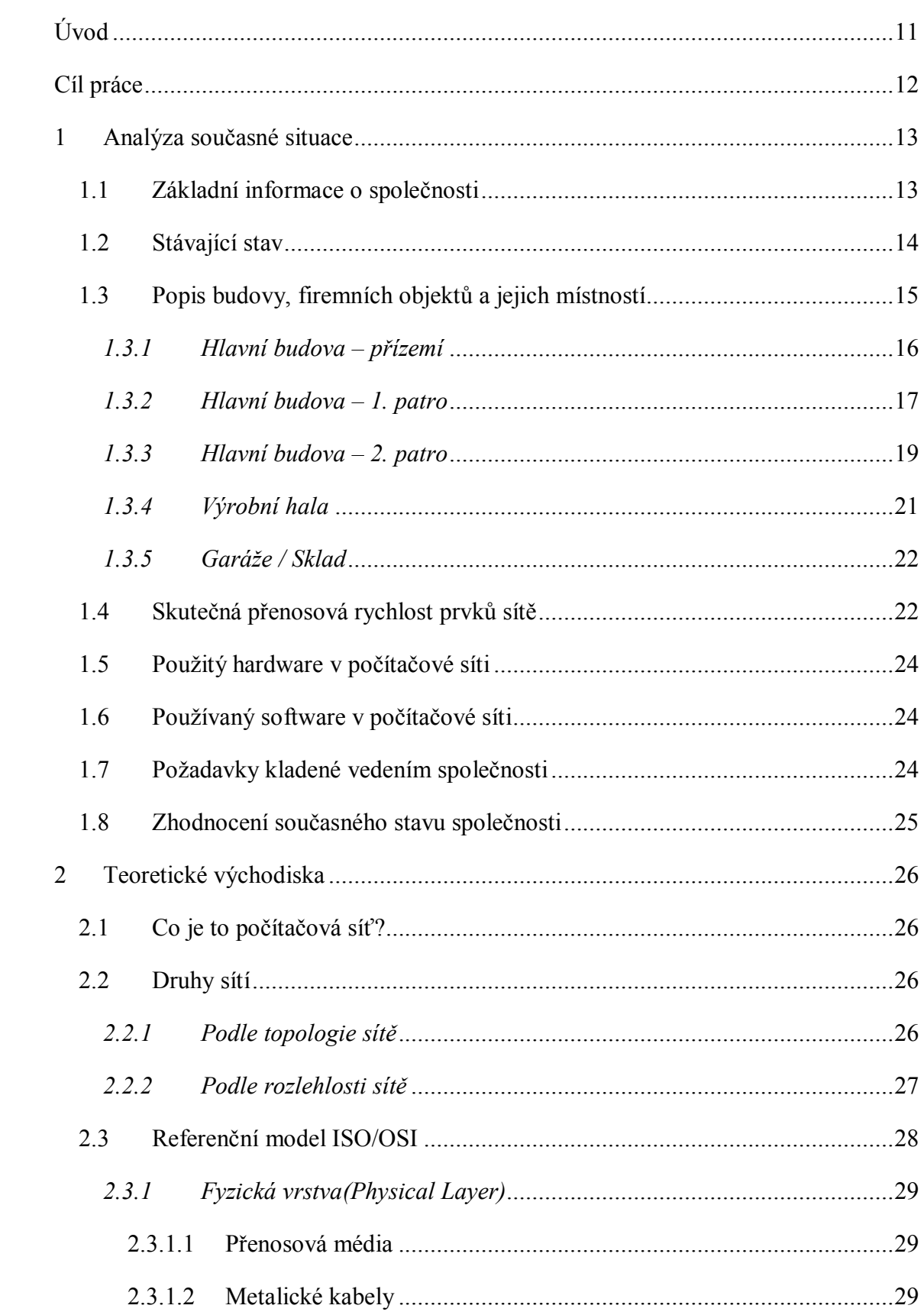

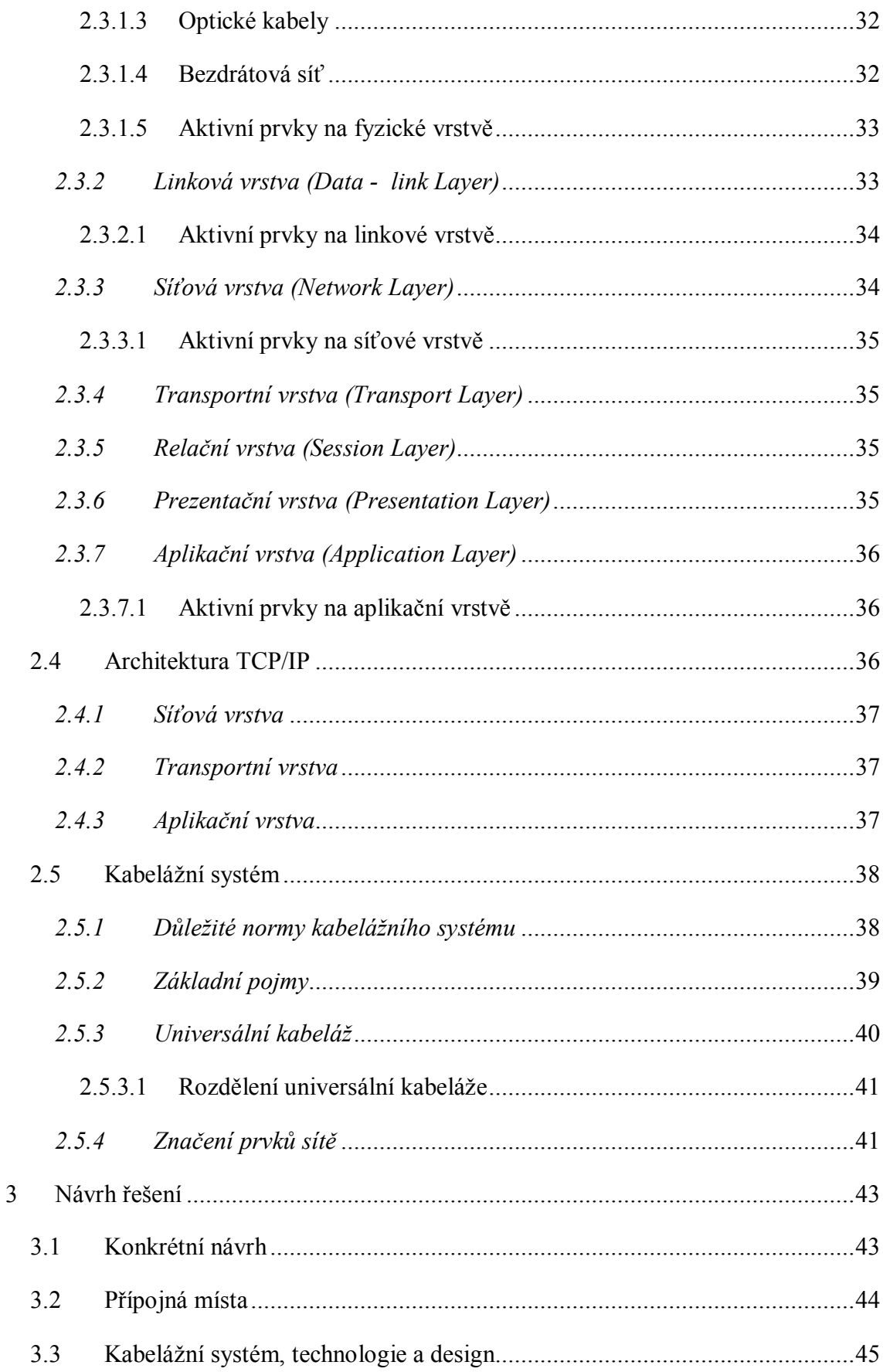

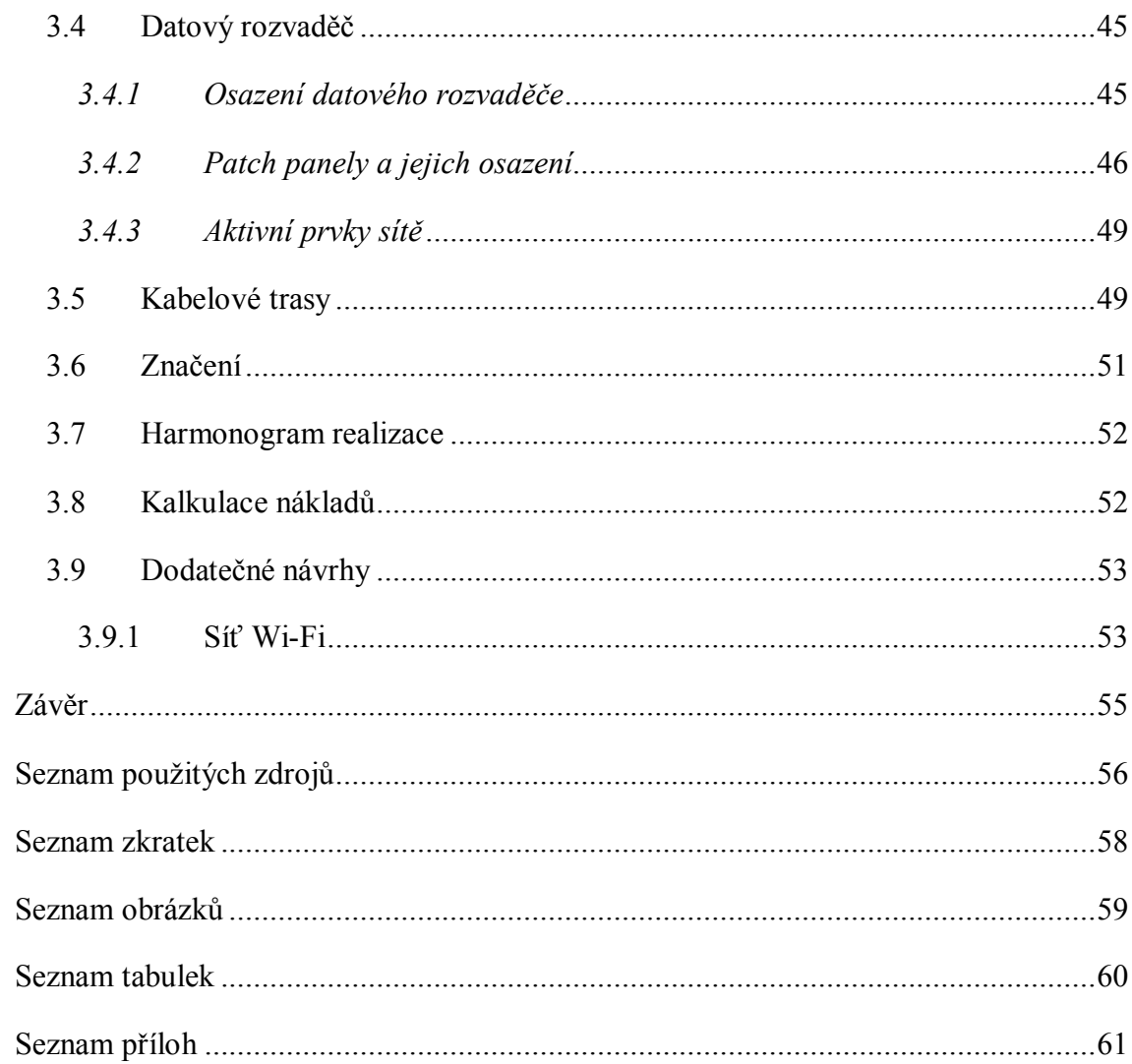

### **Úvod**

Informace musí dorazit co nejrychleji, na správné místo a správnému uživateli. Právě tuto nutnost při správné konfiguraci zajišťují počítačové sítě. V této práci se zaměřím na počítačovou síť společnosti Maring spol. s r.o., která se zabývá průmyslovou automatizací a její funkčnost je s počítači a celkově počítačovou sítí úzce spjatá.

Přenášení složitých projektů, výkresů či pouhé synchronizovaní dat na serveru a čtení pošty je v této společnosti na denním pořádku, proto by si kdokoli těžko představil její existenci bez počítačové sítě. Toto bylo jasné i jejím vlastníkům už při vzniku společnosti před 20 lety. Její síť přestává v dnešní době nejen odpovídat normám, ale co je pro společnost důležitější, přestává být spolehlivá a dostatečně rychlá pro přenos ohromného množství dat.

### **Cíl práce**

Cílem mé bakalářské práce je zdokonalení počítačové sítě společnosti Maring spol. s r.o. Příliš velké stáří sítě napovídá nepoužitelnost původní kabeláže pro potřebnou činnost společnosti. V případě, že se tato skutečnost potvrdí bude cílem práce navrhnutí celé nové universální kabeláže.

Návrh by měl splňovat české normy pro kabelážní systémy, měl by být dostatečný do budoucna a také realizovatelný s co nejnižšími náklady.

### **1 Analýza současné situace**

První částí této kapitoly je představení společnosti, ve které se budu zabývat celkovou analýzou a později návrhem pro zlepšení. V další časti popíši základní budovu s přilehlými objekty a všechny jejich místnosti, ve kterých počítačová síť buď vede nebo v budoucnu povede. Uvedu zde hardware, který je v síti používán (PC, switche, tiskárny apod.) a také používaný software. A na závěr požadavky vedení společnosti.

#### **1.1 Základní informace o společnosti**

Společnost Maring spol. s r.o. má sídlo ve Starém Městě u Uherského Hradiště. Tato společnost se zabývá komplexním řešením průmyslové automatizace v nejrůznějších oborech průmyslu. Maring začínal se svými aktivitami v cukrovarnickém průmyslu, který svou pestrostí a rozmanitostí aplikací přinesl mnoho zkušeností v různých průmyslových odvětvích. Od počátku se předpokládalo, že situace na trhu se bude dramaticky rozvíjet a proto se v minulosti soustřeďovalo na přípravu aktivit firmy v oblastech jako je chemický, energetický, teplárenský, farmaceutický a potravinářský průmysl.

Již od počátku spolupracovala společnost Maring se zahraniční nadnárodní společností. Tato spolupráce byla velmi úspěšná a dobře se rozvíjela. V roce 2006 zmíněný zahraniční partner projevil zájem společnost Maring koupit. Vedení Maringu souhlasilo s akvizičním jednáním, interním auditem a oceňováním předmětu prodeje. Vyjednávání trvalo přes dva roky a nakonec bylo neúspěšné. Bohužel později zahraniční partner zneužil důvěrné a citlivé informace získané interním auditem proti Maringu a téměř zničil schopnost Maringu dále vyvíjet dosavadní činnost. Maring musel propustit své zaměstnance, ale jednatel společnosti se nevzdal a pokouší se znovu vybudovat konkurenceschopnou společnost.

V roce 2008 přišla celosvětová hospodářská krize - pro společnost jednoznačně špatné období. Celý rok 2009 byla společnost udržována pouze z finančních rezerv. V současné době zde pracují celkem tři zaměstnanci, přesto se Maring nevzdává a v budoucnu počítá s plným obsazením 15 lidí, proto se můj návrh bude odvíjet od tohoto počtu.

#### **1.2 Stávající stav**

Základní sídlo společnosti se nachází v domě, kde také žije 6 rodin. Bylo nutné dům zrekonstruovat a přistavit 2. patro, to teď z velké části slouží společnosti současně s menší částí v 1. patře a v přízemí se nachází pouze malý sklad. Později se přistavila výrobní hala a nakonec garáže se skladem. Společnost má výborné inženýry, kteří se plně orientují v oblasti hardwaru a softwaru, proto byla také síť neustále vylepšována. Přesto se zde dá nalézt několik nedostatků:

- v hlavní budově jsou kabely taženy šachtami v PVC trubkách a v prostorách výrobní haly jsou taženy v lištách
- kabeláž kategorie 5 by podle ČSN normy měla by být použitelná pro Gigabit Ethernet
- aktivní prvky sítě a několik síťových karet ve starších zařízení podporují pouze přenosovou rychlost 100 Mbps, novější PC obsahují síťové karty podporující Gigabit Ethernet
- některé kabely nejsou popsané a nikdo neví kam vedou, neexistuje dokumentace
- časem docházelo k různým úpravám a rozšířením připojitelných míst a to se řešilo pouze přidáním zbytečných rozbočovačů apod.
- docházelo i k takovému řešení, že k novému uzlu sítě byl přes zeď doveden kabel neukončený zásuvkou
- neexistuje místnost pro datový rozvaděč, ten se nachází uprostřed místnosti, nechráněný a nijak klimatizovaný, daleko od správce sítě
- server se nachází v jiném patře než datový rozvaděč, s podobnými nedostatky, jediná výhoda, že je hned po ruce správce sítě
- byla zavedena bezdrátová síť WIFI, ale pouze v 1. patře, kde je téměř bez využití, ke všemu bez dostatečného zabezpečení – je chráněna pouze heslem
- hlavní switch má svých 24 portů plně obsazen a proto jsou některé zásuvky neaktivní, také z toho důvodu není propojen se switchem ve výrobní hale

#### **1.3 Popis budovy, firemních objektů a jejich místností**

Společnost má velmi dobré umístění, nachází se u frekventované křižovatky ve Starém Městě u Uherského Hradiště. Křižovatka vytváří jakýsi střed mezi cestami do Brna, Zlína a Uherského Brodu, takže klienti nemají problém společnost Maring spol. s r.o. najít. V blízkosti areálu se také nachází větší železniční stanice. Dalo by se říct, že se jedná o průmyslovou zónu Starého Města, protože se v blízkosti nachází bývalý cukrovar, v současnosti Kovosteel, Colorlak a OTR.

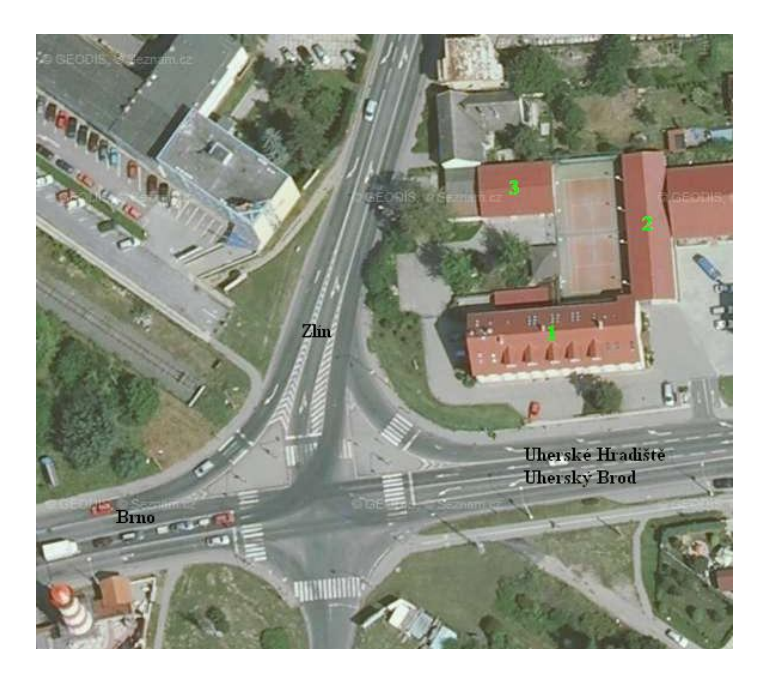

**Obrázek 1 - Lokalita společnosti Maring spol. s r.o.** Zdroj: http://www.mapy.cz

Hlavní budova (viz. obr. 1) má tři patra (přízemí, 1. a 2. patro) z toho se nejvíc budu zabývat 1. a 2. patrem, protože v přízemí se nachází pouze archiv, ale i zde je vyvedena počítačová síť. Společnost vlastní také výrobní halu(viz. obr. 2), kde bylo v případě potřeby zavedeno dostatečné množství přípojných bodů. V neposlední řadě se v blízkosti nachází garáže (viz. obr. 3), kde sice byla vyvedena počítačová síť ale jen v podobě drátu trčícího ze zdi. Garáže jsem sice níže krátce popsal, ale vzhledem k nevyužití počítačové sítě v dohledné době se dále nebudu tímto komplexem zabývat.

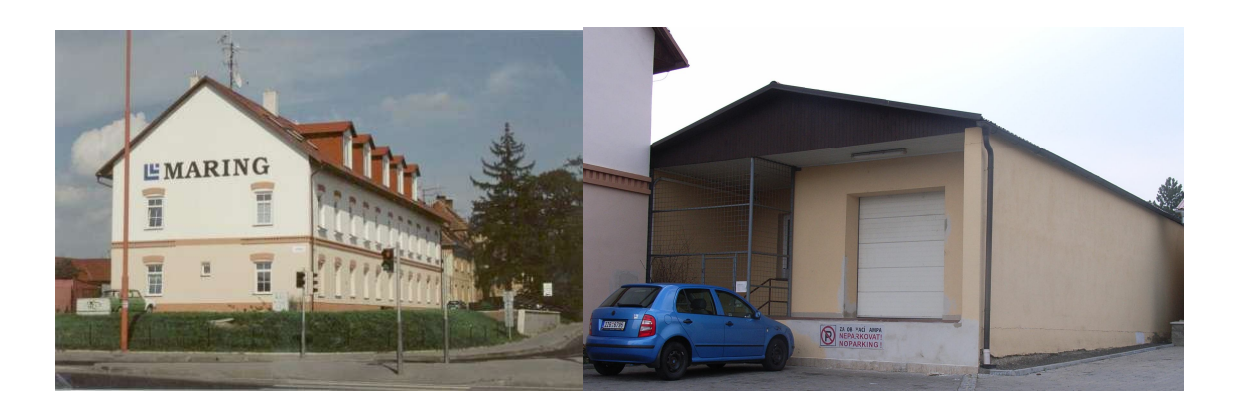

**Obrázek 2 - Hlavní budova** Zdroj: http://www.maring.cz **Obrázek 3 - Výrobní hala** Zdroj: Vlastní

#### *1.3.1 Hlavní budova – přízemí*

Nachází se zde vstup do budovy, malý archiv všech dokumentů společnosti a pro tuto práci příliš nepodstatný archiv vína.

#### **Místnost A101**

Popis: Tato místnost slouží jako archiv dokumentů společnosti. V budoucnu se počítá se zavedením PC pro záznam změn.

Plocha: 9,880 m<sup>2</sup>

Počet přípojných míst<sup>1</sup>: 1

Použitá zařízení: žádné, počítá se v budoucnu

#### **Místnost A102**

Popis: Archiv vína.

Plocha: 10,926 m<sup>2</sup>

 $\overline{a}$ 

Počet přípojných míst: 0

Maximální počet osob: 3

<sup>&</sup>lt;sup>1</sup> V této kapitole jsou přípojným místem myšleny 2 dvouportové zásuvky

#### *1.3.2 Hlavní budova – 1. patro*

V prvním patře jsou kanceláře asistentky a jednatele společnosti se zasedací místností, kde se také konají různá školení zaměstnanců apod. V tomto patře se nachází přístupový bod WIFI, který se zde používá většinou v případě těchto školení, protože v ostatních místnostech jsou stolní počítače připojené pevně k síti.

#### **Místnost A201**

Popis: V současnosti téměř prázdná vstupní místnost. V budoucnosti se počítá s vytvořením recepce a na žádost vlastníka společnosti je tato místnost jedna z variant pro přesun serveru.

Plocha:  $11.175 \text{ m}^2$ 

Počet přípojných míst: 0 + WIFI

Použitá zařízení: žádné, počítá se v budoucnu

#### **Místnost A202**

Popis: Používá se jako sekretariát. Původně zamýšlený pouze pro jednu osobu – sekretářka, maximálně místo pro účetní. Je zde nesmyslně umístěn datový rozvaděč společně s ADSL linkou společnosti Telefonica O2 a přístupový bod WIFI.

Plocha: 23,250 m<sup>2</sup>

Počet přípojných míst: 2 + WIFI

Maximální počet osob: 2

Použitá zařízení: 1 rozvaděč, 1 telefonní ústředna, 2 stolní počítače, 2 telefony, 1 tiskárna, 1 WIFI acces point

#### **Místnost A203**

Popis: Kancelář jednatele společnosti.

Plocha:  $31,018$  m<sup>2</sup>

Počet přípojných míst: 2 + WIFI

Maximální počet osob: 2

Použitá zařízení: 2 stolní počítače, 2 telefony, 1 tiskárna

#### **Místnost A204**

Popis: Zasedací místnost sloužící pro firemní porady, různé kurzy a školení. Tady se počítá se zapojením více zařízení, jedná se spíše o notebooky připojitelné na Wi-Fi síť.

Plocha:  $25,990 \text{ m}^2$ 

Počet přípojných míst: 2 + WIFI

Maximální počet osob: 15

Použitá zařízení: záleží na situaci

#### **Místnost A205**

Popis: V nedávné době došlo k rozšíření firemní sítě do soukromého bytu majitele společnosti. Tato místnost tedy společnosti nepatří, ale je nutné zaznamenat celou strukturu sítě.

Plocha: neznámá

Počet přípojných míst: 1 + WIFI

Použitá zařízení: 1 stolní počítač, 1 telefon

#### **Místnost A206**

Popis: Obdoba místnosti A205 – byt jednatele společnosti.

Plocha: neznámá

Počet přípojných míst: 1 + WIFI

Použitá zařízení: 1 stolní počítač, 1 telefon

#### **Místnosti bez připojení k síti**

A207 – Kuchyň

 $A208 - WC$ 

A209 – Archiv

A210 – Schodiště

#### *1.3.3 Hlavní budova – 2. patro*

Zde se nachází většina zaměstnanců, jedná se o obchodní oddělení, servisní úsek, systémoví inženýři, správce sítě a projektanti. Přípojných míst je dostatek, ale většina osazenstva potřebuje být stále v pohybu. Téměř každý je vybaven stolním PC a notebookem pro služební cesty. WIFI v tomto patře by usnadnila nahrávání dat z cest apod., ale bohužel se mezi 1. a 2. patrem nachází ocelová konstrukce, která brání signálu WIFI v průchodu. V tomto patře se také nachází server se záložními disky pro synchronizaci dokumentů a poštovní server.

#### **Místnost A301**

Popis: Pokoj pro firemní hosty.

Plocha:  $16,893 \text{ m}^2$ 

Počet přípojných míst: 1

Maximální počet osob: 2

Použitá zařízení: záleží na situaci + 1 telefon

#### **Místnost A302**

Popis: Kancelář obchodníka.

Plocha:  $22.620 \text{ m}^2$ 

Počet přípojných míst: 2

Maximální počet osob: 2

Použitá zařízení: 1 telefon, 1 stolní počítač, 1 notebook

#### **Místnost A303**

Popis: Společná místnost správce sítě, projektantů a servisních inženýrů. Zde se nachází diskový a poštovní server, nezabezpečený a není dostatečně odvětrávaný. Jedinou výhodou je, že se nachází po ruce správci sítě.

Plocha:  $124,685 \text{ m}^2$ 

Počet přípojných míst: 9

Maximální počet osob: 9

Použitá zařízení: 8 telefonů, 8 stolních počítačů, 6 notebooků, 2 tiskárny, 1 scanner, 1 diskový server, 1 poštovní server, 2 UPS

#### **Místnost A305**

Popis: Používá se jako sklad pro uklízečku. Pokud by se našlo náhradní umístění, mohla by se využít jako vhodná místnost pro server a datový rozvaděč avšak je hodně nepraktické chodit přes kuchyň(A304).

Plocha:  $3,420 \text{ m}^2$ 

Počet přípojných míst: 0

Maximální počet osob: 0

Použitá zařízení: žádné

#### **Místnosti bez nutnosti připojení k síti**

A304 – Kuchyň

A306 – WC ženy + sprcha

A307 – WC muži + sprcha

A308 – Chodba

A309 – Schodiště

#### *1.3.4 Výrobní hala*

Výrobní hala je používána k montáži rozvaděčů a testování kompletovaného zařízení, které je později expedováno. V současnosti byla rozdělena na dvě části. Jedna část je pronajatá společnosti, která se zabývá kovoobráběním.

#### **Místnost B101**

Popis: Hlavní část výrobní haly. Je zde spousta přípojných míst, které jsou bez využití avšak v budoucnu tomu může být jinak. V této části je také velký sklad.

Plocha:  $213 \text{ m}^2$ 

Počet přípojných míst: 3

Maximální počet osob: 8

Použitá zařízení: 1 stolní počítač, 1 telefon

#### **Místnost B102**

Popis: Kancelář šéfa výroby.

Plocha:  $8,960 \text{ m}^2$ 

Počet přípojných míst: 1

Maximální počet osob: 1

Použitá zařízení: 1 stolní počítač, 1 telefon, 1 tiskárna

#### **Místnosti bez nutnosti připojení k síti**

B103 – Sklad

 $B104 - WC$  a sprchy

#### *1.3.5 Garáže / Sklad*

Slouží ke stání 4 vozidel. V druhé části se nachází velký sklad, ve kterém je potřeba zavést terminál zaznamenávající změny ve skladě a který bude odolnější vůči nižším teplotám.

#### **Místnost C101**

Popis: Hlavní místnost garáže. Je rozdělena kovovou mříží za níž se nachází sklad zboží. Najdeme tu jedno přípojné místo pro zavedení jednoho PC na záznam změn ve skladě.

Plocha:  $130 \text{ m}^2$ 

Počet přípojných míst: 1

Maximální počet osob: 1

Použitá zařízení: žádné, počítá se v budoucnu

#### **Místnosti bez nutnosti připojení k síti**

C102 – Sklad

 $C103 - WC$  a sprchy

 $C104 - \text{Šatna}$ 

#### **1.4 Skutečná přenosová rychlost prvků sítě**

Celá síť se zdá být provedena v kategorii č. 5, ale protože došlo k realizaci před více než 15 lety a právě v tomto rozmezí došlo k přepsání vlastností této kategorie, je mým hlavním úkolem zjistit, jakou přenosovou rychlost je vlastně tato síť schopná přenést.

Vzhledem k tomu, že nebyly nalezeny dodací listy od zavedení sítě, bylo tedy nutné síť změřit. Pro měření byl použit odborným pracovníkem přístroj SUNSET xDSL-12 IP. Tento přístroj je schopný měřit přenosovou rychlost sítě do maximální rychlosti 98 MB/s. V případě, že by síť opravdu splňovala dnešní požadavky kategorie č. 5, tak bychom pomocí tohoto přístroje ani žádnou anomálii neobjevili.

Realita ale byla jiná. Pomocí přístroje se podařilo najít takové dva body, kde byla síť schopná propouštět pouze cca 92 Mbit/s a dokonce docházelo ke ztrátě poslaných rámců. Mým úkolem se v tuto chvíli stává navržení dostatečně rychlé sítě pro běžné potřeby společnosti.

Zde předkládám výsledek měření (další výsledky přikládám do přílohy 7-9):

```
Printed at 20:28:04 05/02/10
--------------------
SUNRISE TELECOM Incorporated
SunSet xDSL S/N : 150498
Software Version : T4.03a
Software Build # 0000-8000-0000-028C-4000
Module Type : SSxDSL-12 IP
Module S/N : 100038
Module Rev. : 2
File Name : Maring---3
Date Saved : 15:09:33 04/25/10
--------------------
-------------------------------------------------------------------
-------------
Printed at 2010-05-02 20:28:07
SUNRISE TELECOM Inc.
SunSet xDSL serial number 150498
IP Module serial number 100038 Rev 2
Software T4.03a
-------------------------------------------------------------------
-------------
      FILE PROPERTIES THROUGHPUT CLIENT RESULTS
                                     ET: 0:10:00 PAYLOAD:ALT-1/0 
                                    RT: 0:00:00 FRAME LEN:1500 
FILE NAME : Maring---3 LOCAL IP:172.17.46.11
TIME SAVED:15:09:33 SERVER IP:172.17.46.12
DATE SAVED:04/25/10 
RESULTS: THROUGHPUT TEST UPSTREAM UPSTREAM DOWNSTREAM
                                  TX FRM: 4574391 TX FRM: 4569142 
                                  RX FRM: 4563951 RX FRM: 4558747 
                                  LostFr: 10440 LostFr: 10395 
                                  RX FPS: 7661 RX FPS: 7660 
                                  RX BPS:91938419 RX BPS:91930300
```
#### **1.5 Použitý hardware v počítačové síti**

V dřívější době docházelo k častým aktualizacím hardwarového vybavení z důvodů potřeby vyšších rychlostí. Dnes má většina zaměstnanců potřebné vybavení s ohledem na práci, kterou mají vykonávat. Novějším hardwarem je potřeba stále vybavovat pouze stroje na kterých pracují projektanti, systémoví inženýři apod. Z toho důvodu se konfigurace všech zařízení, které jsou zapojeny do počítačové sítě, velmi liší. Začíná se na starších Intel Pentium 4 2,4 GHz, 256 MB RAM DDR s integrovanou grafikou a 100 Mbit/s síťovou kartou až po vcelku schopné stroje s procesorem Intel Core 2 Duo 3,00 GHz, 2GB RAM DDR2 s grafickou kartou o 512 MB a síťovými kartami podporující Gigabit Ethernet. Poštovní server má konfiguraci 486, 4 GB disk s 512 RAM.

#### **1.6 Používaný software v počítačové síti**

U operačních systémů se plynule přecházelo z Windows 98 až po Windows XP, který se dnes nachází ve všech PC. Společnost přechod na Windows Vista nebo Windows Seven v brzké době neplánuje. Server běží na Linuxu Red Hat 9.0. Všechny PC jsou pak vybaveny běžnými kancelářskými aplikacemi jako MS Office 2000, PC Translator apod. Samozřejmostí je antivirový software Avast. Menší počet PC má pak nainstalován Autocad LT 2007, Eplan, Yokogawa CS atd.

#### **1.7 Požadavky kladené vedením společnosti**

Z důvodu celosvětové ekonomické krize se vedení společnosti nechce pouštět do rozsáhlých investic, přesto budoucnost vidí optimisticky a ráda si nechá vytvořit návrh, jak modernizovat IT technologii a zvýšit výkon celé sítě.

Společnost Maring si přeje mít kompletní přehled o své počítačové síti, tedy vše zdokumentovat – vytvořit plány, zaznamenat všechny změny, které byly postupem času vytvořeny, zavést potřebné značení. V případě, že na některých místech nedošlo k ukončení kabelu zásuvkou, je nutné tyto místa lokalizovat a správně ukončit*.*

Současná nejasná situace přidává vedení společnosti další otázku, zda nebude nutné v budoucnu pronajmout 2. patro jiné společnosti. Proto klade požadavek na přesunutí serveru do 1. patra do vstupní místnosti A201 současně s datovým rozvaděčem z A202, kde by se později vytvořila recepce. I kdyby k takové situaci nedošlo, počítá se s přesunem serveru a rozvaděče do jedné místnosti.

Uvažuje se o VoIP telefonii. Tato technologie je výhodnější pro společnosti, které mají více poboček na různých místech. Přestože má tato společnost již zavedenou vlastní telefonní ústřednu a pro vnitřní záležitosti firmy má s operátorem výhodné smlouvy, tak se o tuto možnost zajímá. Můj návrh by tedy měl být dostatečně naddimenzován i pro tuto technologii.

#### **1.8 Zhodnocení současného stavu společnosti**

Společnost se v současnosti nachází v nepříliš dobré finanční situaci. Přesto hodnotím její působení na trhu jako zdařilé. Velké množství úspěšných projektů a skutečnost, že ještě v roce 2007 měla tato společnost obrat přes 100 milionů korun, výhodná poloha sídla společnosti, její organizace a schopní zaměstnanci jsou předpokladem k dalším úspěšným krokům.

Počítačová síť značně zaostává a podle mého názoru zaměstnanci odpovědní za její stav neodhadli správnou dobu pro výměnu celé sítě, pouze se pokoušeli oddalovat nevyhnutelné výměnou nebo přidáním některých prvků. Přestože i zařízení, které se k síti připojují zvládají větší rychlosti, tak celou síť v tuto chvíli zpomaluje příliš stará kabeláž. Rychlejší a spolehlivější síť je v tomto případě i s plány do budoucna jednoznačně potřeba.

#### **2 Teoretické východiska**

V teoretické části této práce se seznámíme s počítačovou sítí obecně, jak vznikla a proč vznikla. Dozvíme se jaké jsou topologie sítí, její jednotlivé části. Dále, co je to referenční model ISO/OSI, TCP/IP, popíšeme si jejich jednotlivé vrstvy, aktivní prvky na těchto vrstvách, druhy přenosových médií, jejich konektory a jaké je potřeba značení.

#### **2.1 Co je to počítačová síť?**

Velmi obecně se jedná o propojení jednotlivých počítačů, tiskáren a scanerů pomocí kabelů nebo bezdrátově a různých switchů, hubů, routerů a podobně. Nutnost propojovat tyto zařízení nastalo například ve chvíli, kdy byl požadavek na stále aktuální data v různých programech mezi všemi počítači v síti nebo jen sdílení elektronické pošty či různých dokumentů z jednoho centrálního umístění. Počítačová síť vzhledem na použitou technologii zrychluje a umožňuje pohodlný přenos všech dat na kterýkoliv uzel sítě. Síť umožňuje, kromě propojení všech interních zařízení, také spojit tyhle zařízení s celosvětovou sítí internet.

#### **2.2 Druhy sítí**

#### *2.2.1 Podle topologie sítě*

Topologie sítě značí způsob jakým jsou počítače či jiná zařízení v síti zapojeny. Nelze použít jeden typ kabelu pro libovolnou topologii, každý typ kabelu je nutné použít pro správnou topologii. Mezi hlavní topologie patří sběrnicová, hvězdicová a kruhová, ale mohou také vznikat kombinace těchto topologií jako např. hybridní, hierarchické hvězdicové apod. Pro sítě LAN se používá výhradně hvězdicová topologie. [4.]

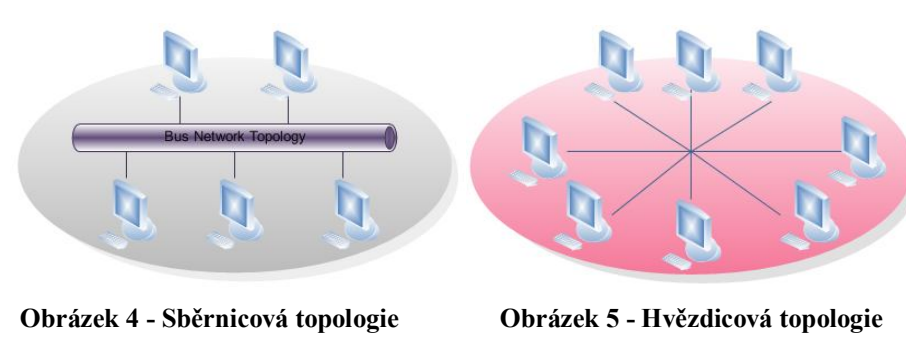

Zdroj: http://www.edrawsoft.com

Zdroj: http://www.edrawsoft.com

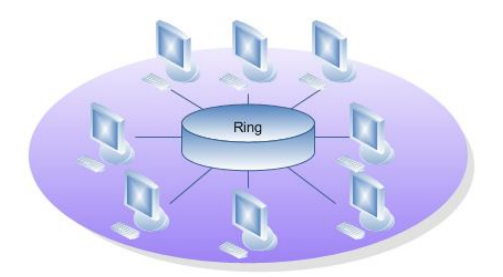

**Obrázek 6 - Kruhová topologie**

Zdroj: http://www.edrawsoft.com

#### *2.2.2 Podle rozlehlosti sítě*

Jednotlivé počítačové sítě se podle své velikosti a funkce rozdělují do tří základních skupin, jako je LAN, MAN a WAN.

**Místní sítě LAN** (Local Area Networks) – jedná se základní klasifikaci jakékoliv počítačové sítě, ať už se jedná o jednoduché propojení pouze dvou počítačů, nebo se může jednat o složitější síť, kde můžou být propojeny stovky počítačů a dalších zařízení. Hlavní omezení je v rozloze a to na určitou geografickou oblast, kterou může být budova nebo oddělení o ploše do průměru 5 km.

**Metropolitní sítě MAN** (Metropolitan Area Networks) – propojení počítačů mezi několika budovami ve velkoměstě. Plocha obvykle 5-50 km.

**Rozlehlé sítě WAN** (Wide Area Networks) – tato počítačová síť se skládá z velkého počtu sítí LAN. Není geograficky omezena. Nejznámější sítí WAN je Internet. [1.]

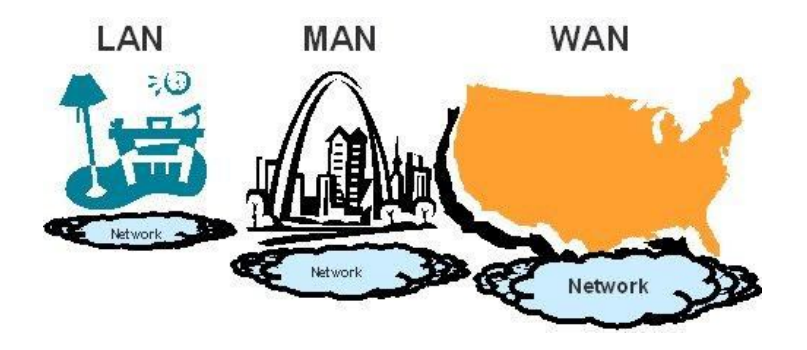

**Obrázek 7 - Dělení sítě podle rozlohy** Zdroj: http://www.soltechnology.com

#### **2.3 Referenční model ISO/OSI**

Zpočátku počítačové sítě vyvíjelo spousta různých společností, které se nedržely žádného standardu a tak byly tyto systémy vzájemně nekompatibilní. Z toho důvodu byl v roce 1984 vyvinut referenční model OSI. Za jeho vznikem stojí mezinárodní ústav pro normalizaci ISO. Jedná se o globální federaci národních organizací, která zastupuje zhruba 140 zemí.

Tento model popisuje, jak se informace nějaké aplikace z jednoho počítače přenáší přes síťové médium do aplikace na jiném počítači. V dnešní době je tento model chápán jako základ pro komunikaci v počítačové síti, do jejíž struktury jsou stávající standardy začleňovány. [1.]

Referenční model ISO/OSI se skládá ze sedmi vzájemně spolupracujících vrstev zastupující množinu souvisejících logických funkcí. Spolupráce těchto vrstev funguje tak, že vyšší vrstva převezme úkol od nižší vrstvy, zpracuje ho a pošle další nadřízené vrstvě.

Model při sestavování sítě příliš nevyužijeme, slouží spíše k pochopení jak mezi sebou pracují jednotlivé síťové prvky a také slouží různým výrobcům komponent k sjednocení a vzájemné kompatibilitě bez jakékoli ztráty funkčnosti. Detaily každé vrstvy si už určuje každý výrobce sám, model určuje celkovou funkci každé vrstvy a jejich vzájemný vztah. [4.]

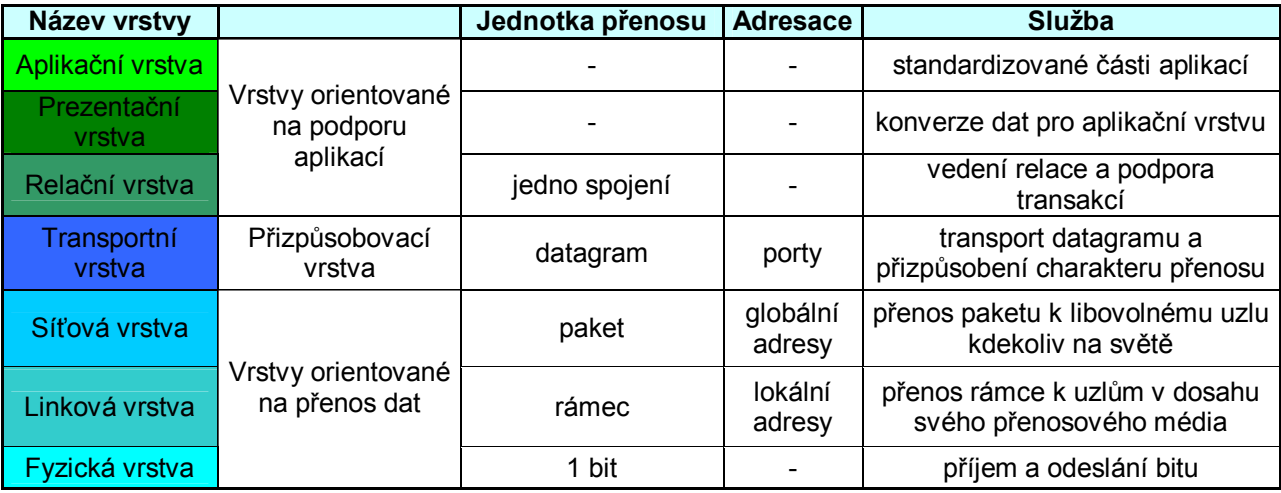

**Tabulka 1 - Referenční model ISO/OSI**

Zdroj: Vlastní

#### *2.3.1 Fyzická vrstva(Physical Layer)*

Jedná se o první vrstvu referenčního modelu ISO/OSI. Vymezuje elektrické a fyzické vlastnosti sítě. V této vrstvě pracují všechny fyzické prostředky od koaxiálního kabelu, dnes často používané kroucené dvojlinky, přes optický kabel a vzduch až po síťové karty v počítači. Informace na fyzické úrovni mají povahu elektrických nebo akustických impulsů zastoupeny jedničkami a nulami v binární soustavě. A to se děje vždy bez ohledu na původ a typ informací, vždy je vše pro cestu sítí převedeno na tuto základní strukturu.

V případě, že je potřeba natáhnout síť do větších vzdáleností, než nám povolují limity pro dané médium, je možné použít opakovač, tedy aktivní prvek na fyzické vrstvě. Dále sem patří ještě rozbočovač a převodník. [1.]

#### *2.3.1.1 Přenosová média*

Jsou nedílnou částí sítě, právě přes přenosové média se šíří signál mezi koncovými uzly. Známe tři základní typy médií: metalické kabely, optické kabely a vzduch.

#### *2.3.1.2 Metalické kabely*

Mezi nejstarší typy metalických kabelů patří **koaxiální kabel**, který se v dnešní době už příliš nepoužívá. Jeho využití dnes najdeme například u kabelové televize, nebo se stále používá u vysokorychlostních telefonních okruhů. V oblasti počítačové sítě se přestal používat z důvodu nedostačujících přenosových rychlostí, které jsou omezeny na 10 Mb/s a také z důvodu špatné manipulace. Avšak koaxiální kabel vyniká svými odolnými vlastnosti vůči všemožným rušivým elementům. Skládá se totiž z tenkého měděného drátu, který je obepnut v dielektrickém izolačním materiálu, kolem něj kovová vrstva fungující jako uzemnění a zároveň jako ochrana před rušením a poslední vrstvou je ochranná izolace. Takže koaxiální kabel může být použit nejen v extrémně rušivém elektromagnetickém prostředí, ale také na delší vzdálenosti – varianta RG-8A/U se dá použít až do vzdálenosti 500 metrů.

Náhradou za koaxiální kabel se stala **kroucená dvojlinka**. Podle názvu se jedná o 4 párové kabely, tedy 8 vodičů obaleno barevně rozlišenou izolací(zelená – zelenobílá, oranžová – oranžovobílá, modrá – modrobílá a hnědá – hnědobílá), kde jsou jednotlivé páry zakroucené a svařené. Je to z důvodu, že elektrický signál přenášený těmito vodiči je velmi náchylný na rušení vznikající vzájemným působením vodičů. Zkroucením jednotlivých párů různým způsobem a pak i těchto svazků se snižuje ovlivňování jednoho vodiče druhým a to samé s celými páry. Tyto svazky jsou ještě obaleny pouzdrem z teflonu nebo PVC. Kroucená dvojlinka je v dnešní době nejpoužívanějším druhem kabelu a to díky nízkým nákladům a především dosahovaným přenosovým rychlostem. Jedinou nevýhodou je, že jsou značně náchylné na rušení a tudíž je i udávaná maximální délka těchto kabelů do 100 metrů.

Kroucená dvojlinka se vyrábí ve dvou variantách. První je typu drát, který má menší odolnost a proto se využívá pouze se zakončením zásuvkou, pro vedení tras horizontální a páteřní sekce. Druhý typ je lanko, který má vyšší odolnost a proto je vhodné jej používat pouze pro pracovní sekci. Zakončení těchto kabelů je provedeno

pomocí zásuvky či konektoru RJ-45, který vychází ze staršího konektoru RJ-11. RJ-11 se stále používá u telefonních kabelů. Rozdíl mezi těmito konektory je v počtu vodičů, kde RJ-45 má 8 vodičů a RJ-11 má 4 nebo 6 vodičů. Při nižších rychlostí se sice používají pouze dva páry vodičů(zbylé dva nesmí být použity pro jinou činnost), ale u rychlostí 1000 Mb/s jsou využity

Kabely je možno zapojit na obou koncích stejně

všechny páry kabelu.

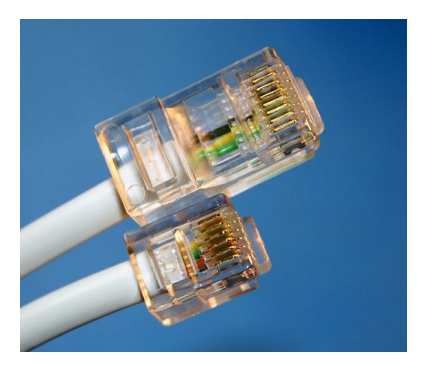

**Obrázek 8 - Konektory RJ-45 a RJ-11**

Zdroj: http://www.jebcable.com

nebo do kříže. První varianta se používá při zapojení kabelů z PC do zásuvky a ze zásuvky do switche, chceme-li však spojit přímo dva PC mezi sebou je potřeba použít kříženou variantu.

Jednotlivé druhy kroucené dvojlinky jsou rozděleny do zvláštních kategorií 1-7, které udávají, jak moc jsou jednotlivé páry krouceny. Čím více jsou páry krouceny, tím je vyšší kategorie a zároveň vyšší přenosové rychlosti. [4.]

Dále existují dva druhy kroucené dvojlinky – nestíněná(UTP – Unshielded Twisted Pair) a stíněná(STP – Shielded Twisted Pair) kroucená dvojlinka.

- **UTP** nestíněný kabel, tedy s konstrukcí jak je popsáno výše bez další ochrany. Využívá se v prostředích, kde stačí jako ochrana pouze magnetické pole samotného kabelu vytvořené kroucením, tedy do běžného prostředí bez vyššího rušení. Tento kabel dosahuje menšího průměru, díky kterému se stává více ohebným a tím pádem se s ním i lépe manipuluje.
- **STP**  jedná se o stíněnou variantu kroucené dvojlinky, lze ji tedy využít i ve značně rušeném prostředí. Stínění je provedeno kovovým opletením kolem celého kabelu, teprve poté je použité pouzdro z teflonu nebo PVC. Kabel ovšem dosahuje větších průměrů, než UTP kabel a tím pádem je zhoršená ohebnost a manipulovatelnost. STP kabel je také nutné vhodně uzemnit.[1.]
- **FTP**  velmi podobné vlastnosti jako STP kabel. Rozdíl je v tom, že je stíněn folií a tím dosahuje vyšší účinnosti.
- **ISTP**  dokonalejší stínění, nejhorší manipulovatelnost. Jedná se o kombinaci předešlých variant, kdy jsou jednotlivé páry stíněné většinou folií a celý kabel pak kovovým opletením.

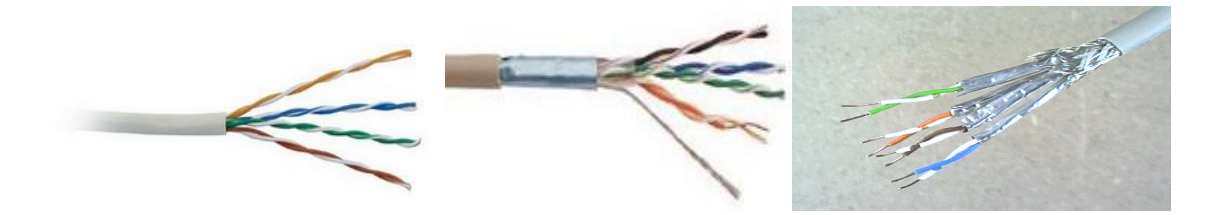

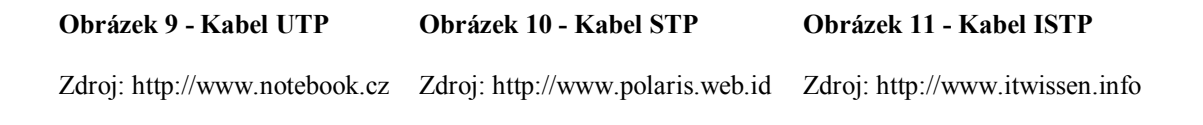

#### *2.3.1.3 Optické kabely*

V optických kabelech dochází k přenosu informací ne elektricky v kovových vodičích, ale pomocí světelných impulsů, které proudí ve světlovodivých vláknech, ty mohou být skleněné nebo plastické. Optický kabel je, díky přenosu signálu světlem, odolný vůči elektromagnetickým vlivům, přeslechům a méně náchylný na útlum signálu při delších vzdálenostech. Proto se tyto kabely používají na obrovské vzdálenosti, některé dosahují až do 120 kilometrů. Základním prvkem je optické vlákno, minimálně se v kabelu nachází dvě vlákna, pro obousměrný tok informací, ale většinou se v kabelu nachází několik párů světelných vláken. Druhý prvek je vrstva sekundární ochrany, ta zabraňuje mikroohybům kabelu, které by mohli zamezit v průchodu světelného paprsku. Třetí prvkem je konstrukční vrstva zvyšující pevnost kabelu a posledním prvkem je plastový kryt. Optický kabel může být ukončen dvěma druhy konektorů – kulatý ST nebo hranatý SC.

**Mnohavidové** - při průchodu vláknem je paprsek rozložen na několik světelných částí – vidů. Na konec kabelu tedy dorazí původní paprsek roztříštěn na několik vidů, které je potřeba sečíst. Jednotlivé vidy ale dorazí na konec s určitým časovým rozestupem a údaj je zkreslený. Kabel má horší optické vlastnosti, ale výhodou je nižší cena a také možnost lepší manipulace. Z těchto důvodů se používají hlavně v sítích LAN.

**Jednovidové** - index lomu mezi jádrem a pláštěm je tak malý, že paprsek zůstává v celku. Tyto kabely mají lepší optické vlastnosti – vyšší přenosová kapacita a signál může být přenášen na větší vzdálenosti. Nevýhodou je vyšší cena. [4.]

#### *2.3.1.4 Bezdrátová síť*

Jak již z názvu plyne jedná se o sítě bez využití kabelů, přenosovým médiem se v tuto chvíli stává elektromagnetické vlnění. Bezdrátová technologie je velmi užívaná například pro televizní a rozhlasové vysílání nebo pro telekomunikační služby. Je potřeba jednotlivé vlny od sebe rozlišit, protože jinak by se navzájem rušili. Elektromagnetické vlny se liší vlnovou délkou a frekvencí, díky ní můžeme rušení jednotlivých služeb zabránit. Pro bezdrátové počítačové sítě se používá frekvence 2,4 GHz a 5 GHz. Sítě o frekvenci 5 GHz jsou regulovány pravidly ČTÚ (Český telekomunikační úřad), ale sítě o frekvenci 2,4 GHz lze libovolně užívat. Avšak v pásmu 2,4 GHz fungují také jiné technologie jako Bluetooth, bezdrátové telefony či mikrovlnná trouba a může tedy docházet k rušení.

Bezdrátová síť není omezována zdmi nebo podobnými překážkami, tato výhoda se ale může stát nevýhodou. V případě, že je síť nedostatečně zabezpečena, se na ni může připojit kdokoli, kdo síť vidí. Další nevýhodou je nákladovost, protože jsou bezdrátové prvky dražší, než je tomu u drátových sítí a také je v současnosti nemožné dosáhnout takových přenosových rychlostí.[4.]

#### *2.3.1.5 Aktivní prvky na fyzické vrstvě*

Jak již bylo řečeno, tak do této skupiny patří opakovač (repeater, zesilovač), převodník (transceiver) a rozbočovač (hub, koncentrátor).

- **Opakovač -** má velmi jednoduchý úkol přijatý signál z jednoho segmentu přenést do dalších segmentů sítě a případně upravit tvar tohoto signálu. Využívá se ve chvíli, kdy by délka kabelu způsobila, že na jeho konci už by nebyl dostatečný signál. Často se používá u koaxiálních kabelů.
- **Převodník** velmi podobný opakovači, přenáší signál z jednoho segmentu do druhého (zesiluje), ale každý segment je jiný typ kabelu například optický kabel a kroucená dvojlinka.
- **Rozbočovač** základní funkcí je rozbočování signálu. Dříve nezbytným prvkem v sítích s hvězdicovou topologií, dnes nahrazen switchem. Mohou mít libovolný počet portů. Nevýhodou rozbočovače je využívání přístupové metody CSMA-CD, která se zvyšujícím počtem stanic, postupně zahlcuje síť. [4.]

#### *2.3.2 Linková vrstva (Data - link Layer)*

Druhá vrstva referenčního modelu ISO/OSI, nazývaná též datová vrstva. Zabývá se přenosem rámců, kontroluje jejich cílové adresy a určuje zda bude odeslán vyšší

vrstvě. V této vrstvě jdou důležité dva druhy informací – MAC a LLC. MAC (Media Access Control) jednoznačně určuje adresu daného zařízení a je z části daná od IEEE a z druhé části ji přiděluje sám výrobce, dohromady se jedná o 48 bitovou adresu. LLC (Logical Link Control) určuje způsob, jakým se linka použije, synchronizuje rámce, řídí jejich tok a kontroluje chyby. [1.]

#### *2.3.2.1 Aktivní prvky na linkové vrstvě*

Mezi aktivní prvky linkové vrstvy patří přepínače (switch) a můstky (bridge).

- **Přepínač** funguje podobně jako rozbočovač, ale výrazně eliminuje nevýhodu plynoucí z metody CSMA-CD. Přepínač totiž odděluje komunikující uzly sítě, tak že pro ně vytvoří virtuální okruh a ostatní uzly pak nejsou zahlcovány cizími pakety. Tím pádem nedochází ke zpomalování sítě, jak je tomu u Rozbočovače, a přenos informace probíhá maximální rychlostí.
- **Můstek** podobná funkce jako u přepínače (dokáže od sebe oddělit jisté části sítě), ale je to starší zařízení s primárním úkolem oddělit síťové segmenty. Splňuje tedy dvě funkce – filtruje pakety tak, že si přečte jejich cílovou adresu a pošle je jen do takové části sítě, kde se nachází cíl paketu. Můstek dále dokáže propojit dvě sítě různých standardů, protože pracuje na linkové vrstvě, takže není ovlivňován fyzickými odlišnosti sítě. Často se můstek integruje do switchů, nebo je prováděn pomocí síťových operačních systémů. [4.]

#### *2.3.3 Síťová vrstva (Network Layer)*

Třetí vrstva referenčního modelu ISO/OSI. Zabývá se směrováním paketů v síti. Za pomocí logických adres vytváří v síti trasu od zdrojového zařízení přes všechny směrovače do cílového zařízení. Jestliže se komunikující stanice nachází v jednom segmentu počítačové sítě, pak mohou být pakety směrovány za pomocí datových a fyzických vrstev odesílatele a příjemce. Pokud se ale odesílatel a příjemce nachází v různých sítích, tak přichází na řadu směrovače, které mají trasu pro chod paketů předem definovanou, nebo ji dynamicky zjišťují. [1.]

#### *2.3.3.1 Aktivní prvky na síťové vrstvě*

Aktivním prvkem na síťové vrstvě je směrovač(router).

**Směrovač** - nejinteligentnější aktivní prvek – pracuje ve všech třech prvních vrstvách modelu ISO/OSI. Hromadí informace o připojených sítích a díky tomu pak vybere nejkratší cestu. V bráně je zabudovaná filtrace paketů a inteligentní směrování. Nejčastěji se používá při připojení sítí k internetu. [4.]

#### *2.3.4 Transportní vrstva (Transport Layer)*

Má podobnou funkci jako síťová vrstva. Zajišťuje ale integritu datového přenosu mezi oběma koncovými uzly i v jiných segmentech počítačové sítě. Dokáže zjistit ztrátu nebo poškození paketů při přenosu, následně generuje požadavek na znovu odeslání daného paketu. V případě, že pakety dorazí v jiném pořadí, než byly odeslány, je funkcí transportní vrstvy i sestavení paketů do správného pořadí před odevzdáním do relační vrstvy. [10.]

#### *2.3.5 Relační vrstva (Session Layer)*

Relační vrstva vytváří, ukončuje a spravuje relace mezi oběma komunikujícími uzly. Může například ověřovat uživatele.

#### *2.3.6 Prezentační vrstva (Presentation Layer)*

Z různých sítí mohou přicházet různě šifrovaná data, proto je úkolem prezentační vrstvy tyto data dešifrovat a sjednotit, případně zase zašifrovat.

#### *2.3.7 Aplikační vrstva (Application Layer)*

Sedmá a nejvyšší vrstva referenčního modelu ISO/OSI. Zpřístupňuje aplikaci nebo přímo uživateli síťové služby – přístup k souborům, tiskárnám, elektronické poště atd. [4.]

#### *2.3.7.1 Aktivní prvky na aplikační vrstvě*

Do téhle kategorie patří brána(gateway).

**Brána** - slouží k propojení dvou rozdílných sítí. Je sice pomalejší než most nebo směrovač, ale dokáže překládat mezi sítěmi "hovořící různými jazyky". Umožňuje komunikaci mezi odlišným prostředím a architekturami a přetváří data, tak aby se přizpůsobila aplikaci v jiné síti, která data přijímá. [1.]

#### **2.4 Architektura TCP/IP**

V dnešní době asi nejrozšířenější rodina protokolů, používá se v sítích Microsoftu a Novellu. Stala se v těchto sítích standardem a zcela tak nahradila své předchůdce. Původně byla zamýšlela pro síť internet. Protokol TCP/IP až na výjimky neřeší fyzickou a linkovou vrstvu, proto se skládá pouze z aplikační, transportní a síťové vrstvy. [4.]

#### **Tabulka 2 - Rozdíl mezi TCP/IP a ISO/OSI**

#### **TCP/IP ISO/OSI**

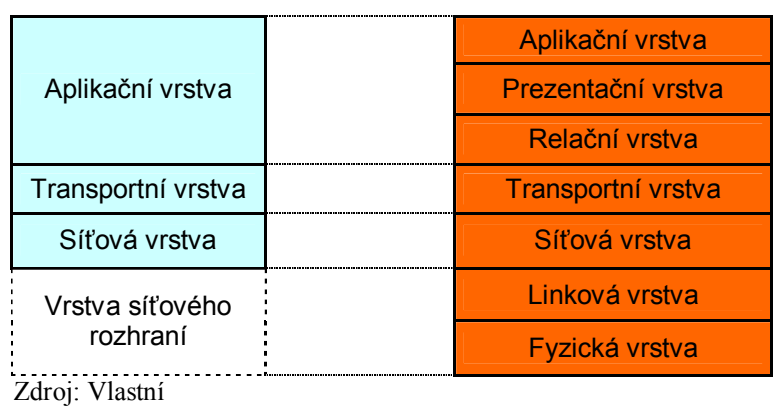

#### *2.4.1 Síťová vrstva*

Síťové vrstvě prakticky odpovídá Internet Protocol (IP protokol). IP protokol přenáší mezi jednotlivými počítači tzv. IP datagramy, ty v sobě nosí adresu, která směruje informace přímo k příjemci. Každý IP datagram může být v sítí přenášen samostatně a také může dorazit v jiném pořadí, než byl odeslán. V síti Internet má každé zařízení svou jedinečnou IP adresu, jedno zařízení může mít více IP adres, ale stejnou adresu nesmí používat více zařízení najednou. [2.]

#### *2.4.2 Transportní vrstva*

Transportní vrstvě zase odpovídají protokoly TCP (Transmission Control Protocol) a UDP (User Datagram Protocol). O dopravu dat se u TCP starají TCP segmenty a u UDP to jsou UDP datagramy. TCP a UDP zajišťují spojení mezi aplikacemi na různých počítačích.

Protokol TCP zajišťuje, že příjemce kontroluje příjem dat a pokud je nepotvrdí, tak si vyžádá zopakování přenosu. UDP zajišťuje odeslání dat, poté co jsou datagramy odeslány, tak už se nezajímá o to, jestli byly doručeny či nikoli. Pro adresaci se v transportní vrstvě používají porty. [2.]

#### *2.4.3 Aplikační vrstva*

Relační, prezentační a aplikační vrstva ISO/OSI je v architektuře TCP/IP nahrazena jednou aplikační vrstvou. Existuje velké množství aplikačních protokolů, které lze prakticky rozdělit na:

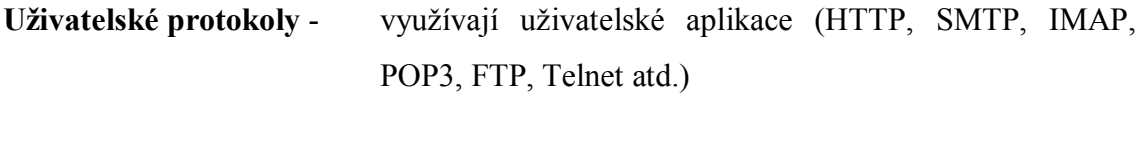

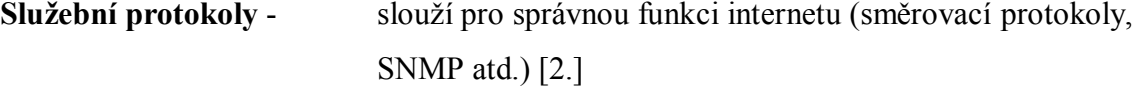

#### **2.5 Kabelážní systém**

V počátcích počítačových sítí se z důvodů vzájemné nekompatibility některých výrobců síťových komponent objevila potřeba vytvořit nějaké standardy. Tímto problémem se začal zabývat American National Standards Institute (ANSI), Electronic Industry Association (EIA) a Telecommunications Industry Association (TIA) a spolu s týmem telekomunikačních společností vytvořily standard, který po několika revizích získal v březnu 2002 poslední podobu – ANSI/TIA/EIA-568-B. Tento standard určuje specifikace kabelových rozvodů ve Spojených státech, na jehož základě byl organizací ISO v Evropě vyvinut samostatný standard – ISO 11801 1995.

Standard určuje, jakým způsobem se mají instalovat kabely v budově, prvky pro topologii, vymezuje délky kabelů, specifikuje jejich konektory a stanovuje úroveň výkonu pro každý typ kabelu. [1.]

#### *2.5.1 Důležité normy kabelážního systému*

Nejdůležitější české a mezinárodní normy:

**ČSN EN 50173-1 –** Univerzální kabelážní systémy - Část 1: Všeobecné požadavky a kancelářské prostředí

**ČSN EN 50174-1 -** Instalace kabelových rozvodů - Část 1: Specifikace a zabezpečení kvality

**ČSN EN 50174-2 -** Část 2: Plánování instalace a postupy instalace v budovách

**ČSN EN 50174-3 -** Část 3: Projektová příprava a výstavba vně budov

**ČSN EN 50288-1 -** Víceprvkové metalické kabely pro analogovou a digitální komunikaci a řízení - Část 1: Kmenová specifikace

**ČSN EN 50288-4-1 -** Část 4-1: Dílčí specifikace stíněných kabelů do 600 MHz - Horizontální kabely a páteřní kabely budovy

**ČSN EN 50167** – Dílčí specifikace kabelů pro horizontální vnitřní instalace se společným stíněním užívaných pro digitální přenosy

**ČSN EN 50168** – Dílčí specifikace kabelů pro připojení koncových zařízení se společným stíněním užívaných pro digitální přenosy

**ČSN EN 50169** – Dílčí specifikace páteřních kabelů pro svislé rozvody a rozvody mezi budovami se společným stíněním užívaných pro digitální přenosy

**ČSN EN 50081-1 -** Elektromagnetická kompatibilita. Všeobecná norma týkající se vyzařování. Část 1: Prostory obytné, obchodní a lehkého průmyslu

**ČSN EN 50082-1** - Elektromagnetická kompatibilita - Kmenová norma pro odolnost - Část 1: Prostory obytné, obchodní a lehkého průmyslu

**ČSN EN 55022 –** Meze a metody měření charakteristik rádiového rušení zařízením informační techniky

**ČSN EN 55024** – Zařízení informační techniky - Charakteristiky odolnosti - Meze a metody měření [12.]

#### *2.5.2 Základní pojmy*

**Category** – kategorie – klasifikace materiálu pro linku a kanál

**Class** – třída – klasifikace kanálu (A,B,C,D,E,F) – pro metalické kabely určuje frekvenci

| Třída        | <b>Kategorie</b> | Frekvenční rozsah | Obvyklé použití     |  |
|--------------|------------------|-------------------|---------------------|--|
| $\mathbf{A}$ |                  | do 100kHz         | analogový telefon   |  |
| B            |                  | do 1MHz           | <b>ISDN</b>         |  |
| $\mathbf C$  | З                | do 16MHz          | Ethernet - 10Mbit/s |  |
|              |                  | do 20MHz          | Token-Ring          |  |
| D            |                  | do 100MHz         | FE, ATM155, GE      |  |
| E            |                  | <b>do 250MHz</b>  | ATM1200             |  |
| R            |                  | do 600MHz         | 10GE                |  |

**Tabulka 3 - Třídy metalické kabeláže a odpovídající kategorie**

Zdroj: Přednášky z předmětu Počítačové sítě

**Cross-connect** – rozvaděč – skříňové nebo rámové zařízení, kde jsou umístěny patch panely se zásuvkami, které ukončují kabely a aktivní prvky

**Equipment room(ER)** – místnost pro aktivní zařízení sítě

**Horizontal Cross-connect(HC)** – horizontální rozvaděč

**Channel** – kanál – přenosová cesta mezi pracovištěm a zařízením nebo dvěmi zařízeními(např. switch a počítač)

**Intermediate Cross-connect(IC)** – mezilehlý rozvaděč

**Link** – linka – přenosová cesta mezi dvěma libovolnými rozhraními (např. zásuvka Patch panelu a zásuvka na pracovišti)

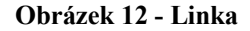

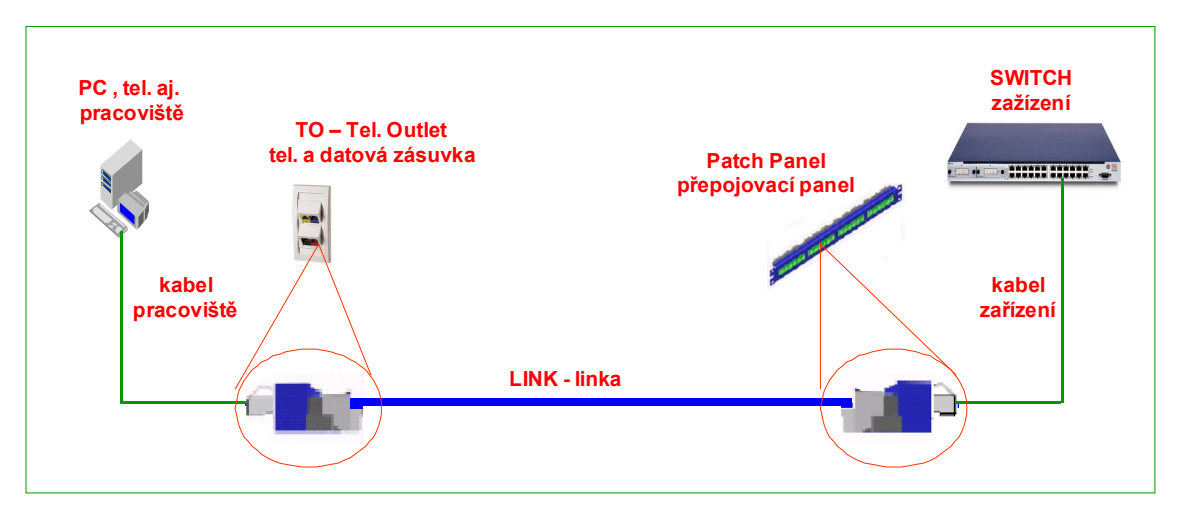

Zdroj: Přednášky z předmětu Počítačové sítě

#### **Main Cross-connect(MC)** – hlavní rozvaděč

**Telecommunication Closet(TC)** – telekomunikační místnost – slouží k umístění rozvaděčů kabeláže

**Telecommunication Outlet(TO)** – telefonní a datová zásuvka

**Work Area(WA)** – pracovní oblast – oblast nebo místo, kde zásuvka TO tvoří rozhraní mezi konkrétním zařízením uživatele a vlastní kabeláží

#### *2.5.3 Universální kabeláž*

Každá zásuvka je spojena kabelem do propojovacího panelu(patch panelu), který se nachází v rozvaděčové skříni spolu se switchem a telefonní ústřednou. Kabely pak mohou být ukončeny právě ve switchi nebo telefonní ústředně, jedná se tedy o hvězdicovou topologii, která umožňuje jednoduchou identifikaci chyb a snadnou údržbu. Zásuvky mají obvykle dva porty, ke kterým vedou dva kabely a mohou být využity jak pro 2 PC, 2 telefony, tak i pro 1 PC a 1 telefon a nebo jiná zařízení, podle zapojení v patch panelu. V každém patře by měl být jeden rozvaděč a v každé místnosti alespoň jedna zásuvka. Velké náklady při prvním sestavením sítě vynahradí následné minimální náklady při úpravách či rozšiřování sítě a také životnost pasivních prvků, která bývá až 15 let. Tato kabeláž je univerzální, protože je na ní možné provozovat různé typy sítí, je potřeba měnit pouze aktivní prvky. [4.]

#### *2.5.3.1 Rozdělení universální kabeláže*

**Vertikální (páteřní) sekce** – tato sekce propojuje hlavní rozvaděč budovy s ostatními telekomunikačními místnostmi horizontálních sekcí a místnostmi s aktivních zařízení sítě. K vedení datové komunikace se používají optické kabely. Metalické kabely se používají pouze pro hlasové služby, jsou typu drát, nesmí být křížené a jejich maximální délka u UTP nesmí překročit 800m. Optické vedení musí být křížené a u single-mode může být až 3000 m.

**Horizontální sekce** – horizontální sekce propojuje horizontální rozvaděč se zásuvkami na straně uživatelů. Má hvězdicovou topologii se středem v horizontálním rozvaděči. Linka nesmí přesáhnout délku 90m. Pro metalické vedení je použit vodič typu drát. Kabel je na obou stranách ukončen 8 pinovou zásuvkou a nesmí být křížený. Od kategorie 6 a výše se nesmí zatahovat do trubek, pouze se zakládá. U optického vedení musí být křížení.

**Pracovní sekce** – pracovní sekce propojuje zásuvky na straně uživatelů s koncovými zařízeními nebo zásuvky v patch panelech s aktivními prvky sítě. Celková délka po sečtení na obou koncích nesmí přesáhnout 10m, na straně rozvaděče nesmí přesáhnout 6m. Pro metalické vedení je použit vodič typu lanko. Kabel je na obou stranách ukončen 8 pinovým konektorem. Jak v případě metalického tak optického kabelu může být linka křížená.

#### *2.5.4 Značení prvků sítě*

Pro bezchybnou instalaci a následné úpravy počítačové sítě je doporučeno prvky sítě řádně značit. Jakým způsobem, na jakých místech a co vše je potřeba značit nám říká norma *ČSN EN 50174-1*.

#### **Potřeba je tedy značit:**

- kabely na obou koncích
- kabelové trasy, hlavně v místě křížení či větvení
- patch panely a jejich porty
- zásuvky a jejich porty
- aktivní prvky a jejich porty
- datové rozvaděče, servery
- místnosti atd.

Dále je vhodné používání různě zbarvených kabelů a konektorů.

#### **3 Návrh řešení**

V této kapitole se nachází můj návrh na novou počítačovou síť, ve kterém jsem vycházel ze znalostí získaných při analýze společnosti a studováním teoretických podkladů. Návrh se týká nové kabeláže, vedení kabelážních tras, osazení portů v každé místnosti, osazení rozvaděče a portů switche, dále provedu dokumentaci nových přípojných míst včetně nákresu nových plánů budovy a nakonec kalkulaci všech nákladů.

#### **3.1 Konkrétní návrh**

Díky analýze společnosti jsem zjistil, že použitá kabeláž a další prvky kategorie 5 nemají takové vlastnosti, jaké by v dnešní době měly mít, jejich maximální propustnost nedosahuje ani 100 Mb/s. Můj hlavní návrh se tedy bude zabývat výměnou staré kabeláže a ostatních prvků sítě za nové. Bude se jednat také o kategorii 5, ale s novými vlastnostmi a tím pádem by měla síť dosahovat rychlosti 1 Gb/s.

Tento návrh se bude týkat hlavní budovy, kde dojde k následujícím změnám:

- výměna switche, který ke všemu nedosahoval potřebného počtu portů
- výměna patch panelů
- výměna samotné kabeláže
- výměna zásuvek
- osazení switche záložním zdrojem

Ve výrobní hale se ponechá původní vybavení (starší kategorie 5 s přenosovou rychlostí 100 Mbps), dojde k propojení switche se switchem v hlavní budově. Jedná se o páteřní sekci, kde by se pro přenos dat měly použít optické kabely. Vzhledem na požadovanou délku kabelů (36 metrů) a to, že kabely budou vedeny vně budov a dojde ke spojení Gigabitového switche se starším 100 Megabitovým, bylo by propojení optickým kabelem zbytečnou investicí. Mimo propojení switche se do výrobní haly natáhne 15 párový kabel pro telekomunikační účely.

Přechod na vyšší rychlosti v hlavní budově je nutný z důvodu přenosu složitých projektů, výkresů programu AutoCAD, případných videokonferencí či příprava na budoucí zavedení VoIP telefonie a jiné náročné technologie.

Veškeré trasy pro kabeláž jsou již delší dobu vytvořeny a nebude potřeba dělat průrazy do zdí a podobně, tato položka se velmi příznivě zobrazí na celkových nákladech a hlavně celá výměna sítě nebude příliš časově náročná. Nutné je pouze vytahat starou kabeláž a zavést novou. Nákup všech kabelů, nového switche, patch panelů, zásuvek a konektorů není drahou záležitostí.

Jak již bylo zmíněno v analýze společnosti, tak některé PC disponují pouze 100 Mb/s síťovými kartami, jedná se o PC, na kterých pracuje pouze vedení společnosti, účetní a sekretářka. Není sice problém v těchto PC karty vyměnit za rychlejší, ovšem tyto PC nepotřebují přenášet takové množství dat, takže se v tomto případě může vyčkávat až na nákup novějších strojů, které již budou mít integrované gigabitové síťové karty.

#### **3.2 Přípojná místa**

Počet přípojných míst jsem volil podle předpokládaného obsazení každé místnosti, jak počtem osob, tak využitím různých zařízení (to vše lze vyčíst v analýze v kapitole 1.3) a po konzultaci s odbornými pracovníky jsem stanovil tyto hodnoty:

V kancelářích a sekretariátu je toto rozhodnutí velmi jednoduché, protože jsou myšlené vždy pro 2 osoby a tedy pro každou jsou přichystány 2 zásuvky. Ve výrobní hale B101 a ve společné místnosti A303 ve 3. patře jsou přípojné místa řešena jak podle počtu osob, tak podle rozlohy místnosti. Ve výrobní hale se nachází vždy 2 zásuvky po 5 metrech a v místnosti A303 je to po 3 metrech.

Počty přípojných míst vystačí i pro případné rozšíření kolektivu nebo pro použití dalších zařízení (umístění přípojných míst jsem znázornil v plánech budovy, které se nachází v přílohách 3-6). Navíc je možné použít bezdrátovou síť Wi-Fi, která se nachází ve 2. patře, signál se ale do 3. patra nedostane přes ocelovou konstrukci ve stropě, proto bych doporučil druhý přístupový bod Wi-Fi i ve 3. patře (tímto problémem se stručně zabývám v kapitole 5.9.1).

#### **3.3 Kabelážní systém, technologie a design**

Celá síť bude realizována jako universální kabeláž kategorie 5 pro Gigabit Ethernet tedy 1000BaseT.

Jelikož se jedná o firemní prostory, tak není potřeba klást velký důraz na design. Nutná je pouze bezpečnost jak pro zdraví pracovníků, tak pro zabezpečení síťových prvků. Pro instalaci tedy stačí obyčejné dvou portové zásuvky, kabely v žádné části sítě nepřekročí maximální délku 100 m, proto stačí použití nestíněné varianty UTP.

#### **3.4 Datový rozvaděč**

V případě, že se rozhodne vedení společnosti dát všechny síťové zařízení na jedno místo, navrhuji dostatečně velkou skříň pro rozvaděč o velikosti 27U. Dále by se mělo jednat o uzamykatelnou skříňku, protože se rozvaděč nenachází na zrovna ideálním místě. Zvolil jsem tedy stojanový rozvaděč Triton 27U 19" o rozměrech 600 x 600 mm.

Datový rozvaděč není dobře umístěn. Nachází se v místnosti A202 daleko od správce sítě a vedle stolu sekretářky, která zřejmě není schopná řešit jakýkoli problém. Vedení si přesto přeje ponechat toto umístění, proto bych doporučil alespoň místnost rozdělit na 2 části, kde by se v části s rozvaděčem zřídila klimatizace a dostatečné osvětlení.

#### *3.4.1 Osazení datového rozvaděče*

Jak již bylo výše uvedeno, bude se jednat o rozvaděč o velikosti 27U, který poskytne dostatečný prostor pro 4 kusy patch panelů po 24 portech, 1 kus gigabitového switche o 48 portech a doplní je 4 vyvazovací panely, všechna tyto zařízení zaberou velikost 1U.

Prostor 9U se použije pro firemní server a 2 jednotky UPS. Společnost tyto dvě jednotky již vlastní proto je lze využít jak pro napájení serveru, tak pro přepínač. Zbylé místo 9U je ponecháno jako rezerva.

| $\overline{UI}$  | vyvazovací panel    |  |  |  |  |  |  |
|------------------|---------------------|--|--|--|--|--|--|
| $\overline{U2}$  | patch panel č. 1    |  |  |  |  |  |  |
| U <sub>3</sub>   | patch panel č. 2    |  |  |  |  |  |  |
| U <sub>4</sub>   | vyvazovací panel    |  |  |  |  |  |  |
| U <sub>5</sub>   | switch GE           |  |  |  |  |  |  |
| $\overline{U6}$  | vyvazovací panel    |  |  |  |  |  |  |
| U7               | patch panel č. 3    |  |  |  |  |  |  |
| $\overline{U8}$  | patch panel č. 4    |  |  |  |  |  |  |
| U <sub>9</sub>   | vyvazovací panel    |  |  |  |  |  |  |
| U10              |                     |  |  |  |  |  |  |
| $U1\overline{1}$ | <b>REZERVA</b>      |  |  |  |  |  |  |
| U12              |                     |  |  |  |  |  |  |
| U13              |                     |  |  |  |  |  |  |
| U14              |                     |  |  |  |  |  |  |
| $\overline{U15}$ |                     |  |  |  |  |  |  |
| U16              |                     |  |  |  |  |  |  |
| $\overline{U17}$ |                     |  |  |  |  |  |  |
| U18              |                     |  |  |  |  |  |  |
| U19              |                     |  |  |  |  |  |  |
| U20              |                     |  |  |  |  |  |  |
| U21              |                     |  |  |  |  |  |  |
| U <sub>22</sub>  |                     |  |  |  |  |  |  |
| U23              | <b>UPS</b> a server |  |  |  |  |  |  |
| U24              |                     |  |  |  |  |  |  |
| $\overline{U25}$ |                     |  |  |  |  |  |  |
| U26              |                     |  |  |  |  |  |  |
| U27              |                     |  |  |  |  |  |  |
| Zdroj: Vlastní   |                     |  |  |  |  |  |  |

**Tabulka 4 - Osazení datového rozvaděče**

#### *3.4.2 Patch panely a jejich osazení*

Patch panely se zásuvkami označenými písmenem **a** budou sloužit pro datové přenosy a zásuvky označené písmenem **b** pro telekomunikační účely. První dva patch panely (zelená), budou zajišťovat propojení s rozvaděčem ve výrobní hale a zásuvky v přízemí a 1. patře. Zbylé dva panely (červená) budou zajišťovat propojení se zásuvkami ve 2. patře.

| <b>Panel</b> | <b>Port</b><br>panel.   | Místnost                     | <b>Zásuvka</b>               | <b>Port</b><br>zás. | <b>Označení</b><br>kabelu | Délka kabelu<br>[m]          | <b>Popis</b> |
|--------------|-------------------------|------------------------------|------------------------------|---------------------|---------------------------|------------------------------|--------------|
| 1            | 1                       | B101                         | $\blacksquare$               | $\blacksquare$      | 1a                        | 36                           | Hala         |
| 1            | $\overline{2}$          | A101                         | 1.01                         | 1.01a               | 1.01a                     | 5                            | Sklad        |
| 1            | 3                       | A101                         | 1.02                         | 1.02a               | 1.02a                     | 5                            | Sklad        |
| 1            | $\overline{\mathbf{4}}$ | A202                         | 2.01                         | 2.01a               | 2.01a                     | $\overline{2}$               | Sekret.      |
| 1            | 5                       | A202                         | 2.02                         | 2.02a               | 2.02a                     | $\overline{2}$               | Sekret.      |
| 1            | 6                       | A202                         | 2.03                         | 2.03a               | 2.03a                     | 4                            | Sekret.      |
| 1            | $\overline{7}$          | A202                         | 2.04                         | 2.04a               | 2.04a                     | 4                            | Sekret.      |
| 1            | 8                       | A205                         | 2.05                         | 2.05a               | 2.05a                     | 16                           | Soukr.       |
| 1            | 9                       | A203                         | 2.06                         | 2.06a               | 2.06a                     | 16                           | Kancelář     |
| 1            | 10                      | A203                         | 2.07                         | 2.07a               | 2.07a                     | 16                           | Kancelář     |
| 1            | 11                      | A203                         | 2.08                         | 2.08a               | 2.08a                     | 19                           | Kancelář     |
| 1            | 12                      | A203                         | 2.09                         | 2.09a               | 2.09a                     | 19                           | Kancelář     |
| 1            | 13                      | A204                         | 2.10                         | 2.10a               | 2.10a                     | 22                           | Zas. míst.   |
| 1            | 14                      | A204                         | 2.11                         | 2.11a               | 2.11a                     | 22                           | Zas. míst.   |
| 1            | 15                      | A204                         | 2.12                         | 2.12a               | 2.12a                     | 26                           | Zas. míst.   |
| 1            | 16                      | A204                         | 2.13                         | 2.13a               | 2.13a                     | 26                           | Zas. míst.   |
| 1            | 17                      | A206                         | 2.14                         | 2.14a               | 2.14a                     | 23                           | Soukr.       |
| 1            | 18                      |                              |                              |                     |                           |                              | volný        |
| 1            | 19                      |                              |                              |                     |                           |                              | volný        |
| 1            | 20                      | $\qquad \qquad \blacksquare$ | $\qquad \qquad \blacksquare$ | $\blacksquare$      |                           |                              | volný        |
| 1            | 21                      | $\overline{\phantom{0}}$     | $\overline{\phantom{0}}$     | $\blacksquare$      | $\overline{\phantom{0}}$  | $\overline{\phantom{0}}$     | volný        |
| 1            | 22                      | $\blacksquare$               | $\blacksquare$               | $\blacksquare$      | $\blacksquare$            | $\blacksquare$               | volný        |
| 1            | 23                      | $\blacksquare$               | $\blacksquare$               | $\blacksquare$      |                           | $\qquad \qquad \blacksquare$ | volný        |
| 1            | 24                      |                              |                              |                     |                           |                              | volný        |

**Tabulka 5 - Osazení patch panelu č. 1**

Zdroj: Vlastní

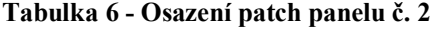

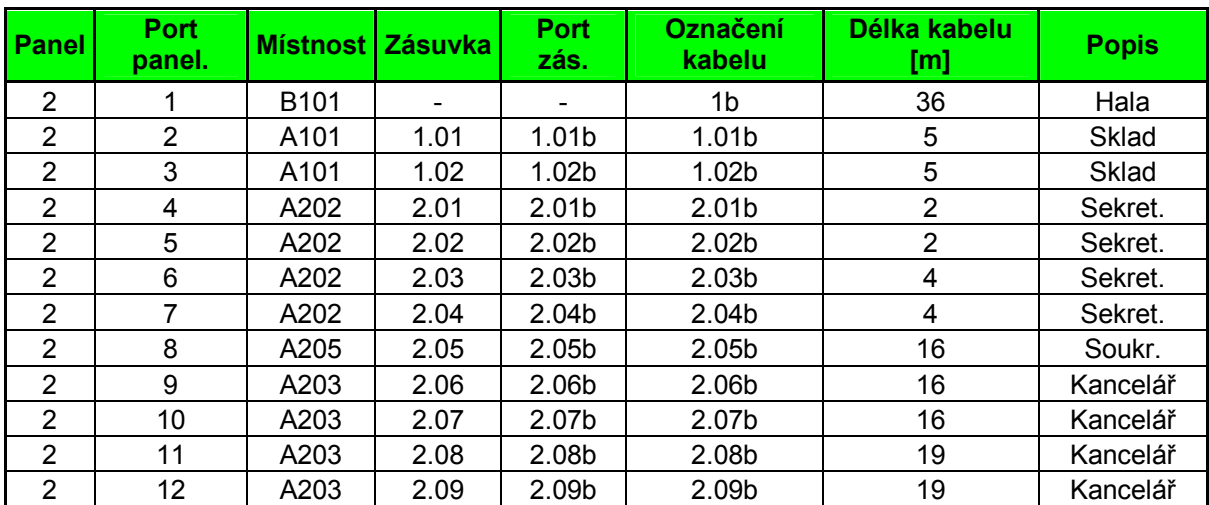

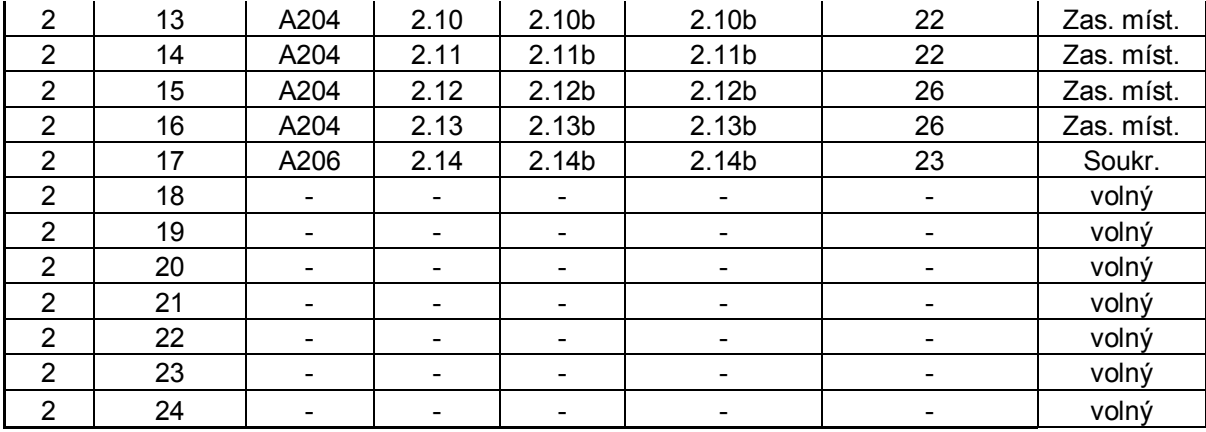

Zdroj: Vlastní

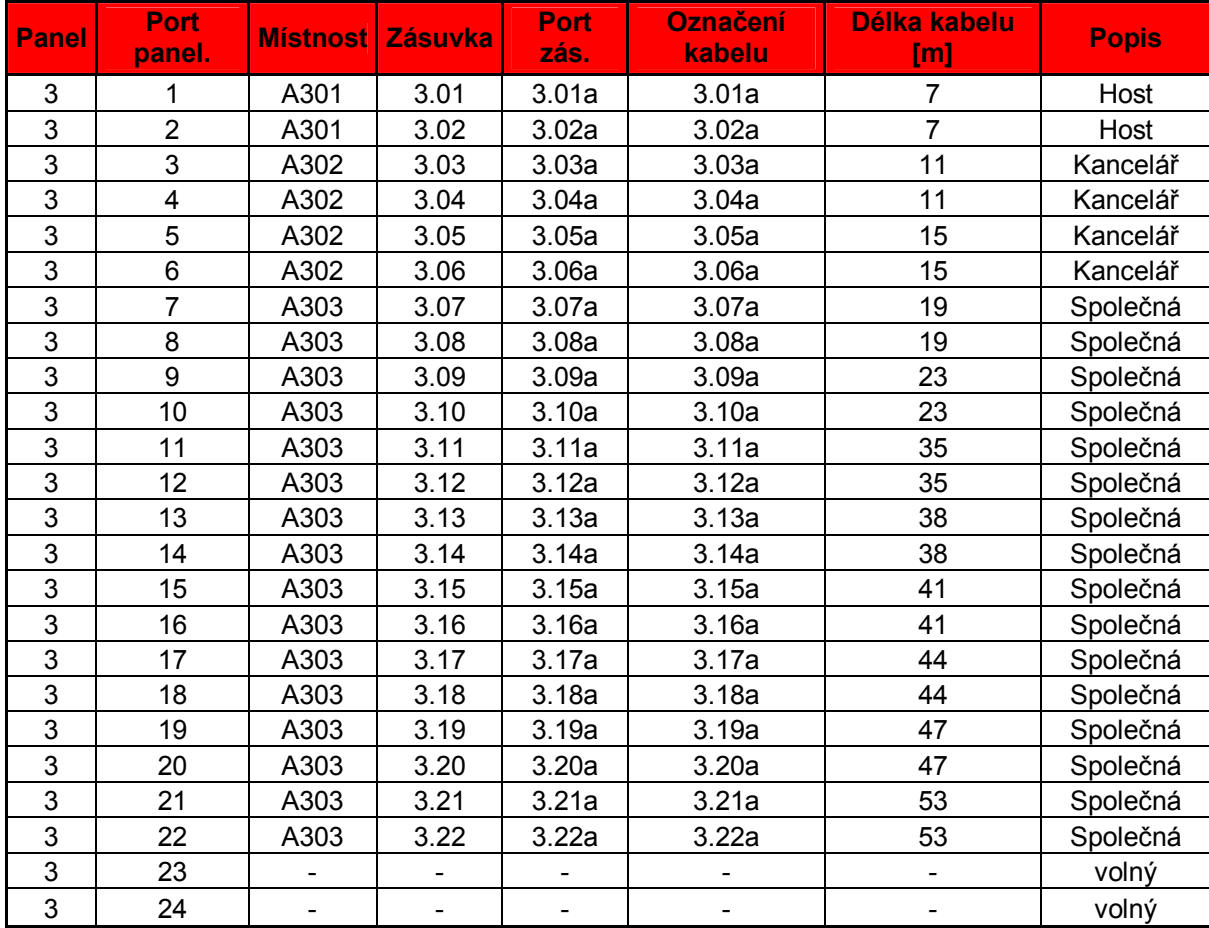

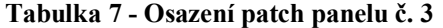

Zdroj: Vlastní

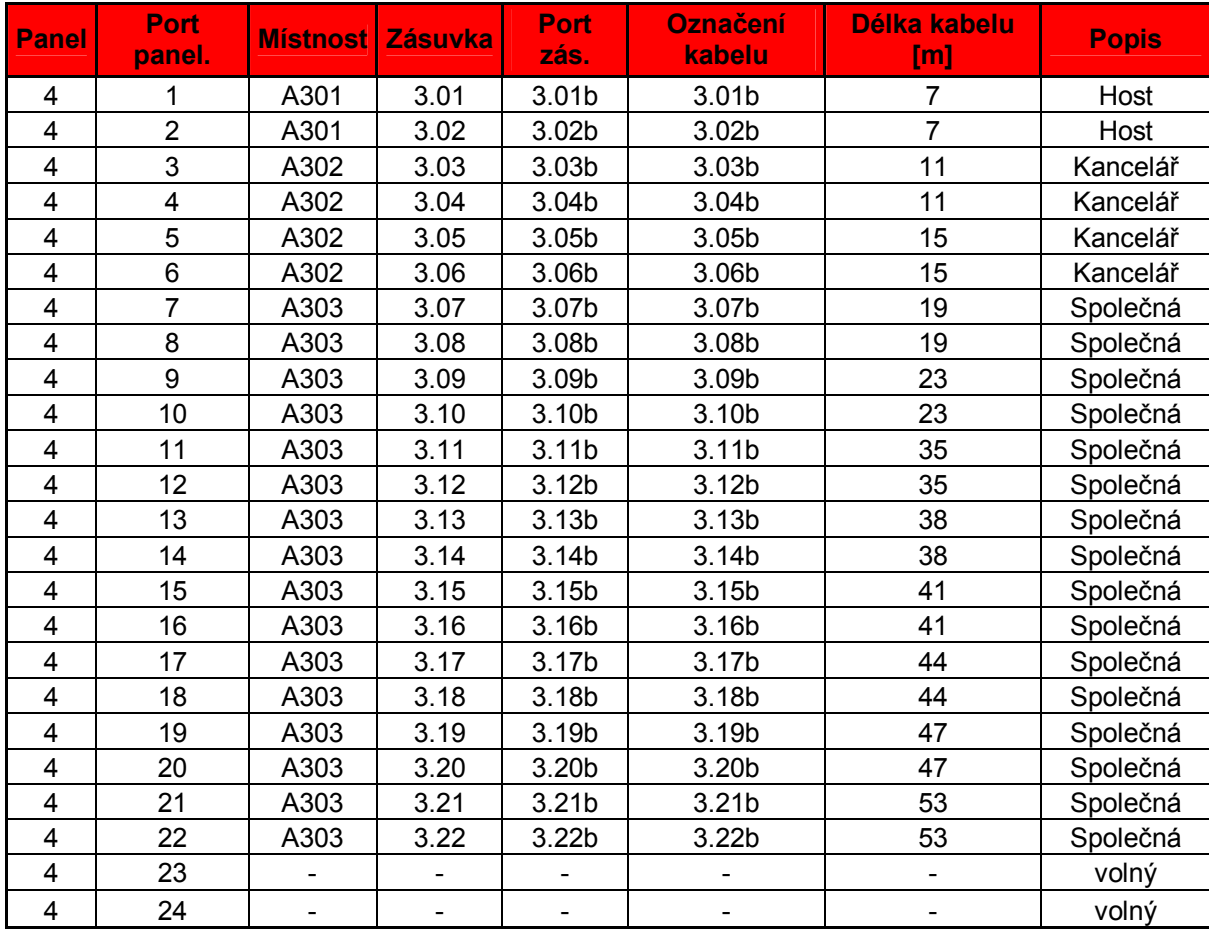

**Tabulka 8 - Osazení patch panelu č. 4**

Zdroj: Vlastní

#### *3.4.3 Aktivní prvky sítě*

V hlavní budově bude použit gigabitový switch 3Com Baseline Plus Switch 2900 52-Port, 48x gigabit, 4x SFP, na který bude připojen firemní server, telefonní ústředna, router poskytovatele připojení k internetu, síťové tiskárny atd. Bude také propojen se 100 Mbit switchem ve výrobní hale. Za předpokladu, že by se společnost rozhodla v budoucnu zdokonalit i část sítě ve výrobní hale, mohlo by dojít k propojení nového switche optickými kabely za pomocí SFP portů dle normy.

#### **3.5 Kabelové trasy**

Nejedná se o příliš rozsáhlou síť, ale vzhledem k členitosti, je síť rozdělena do 5 tras. Na trase 2-4 poběží síť rychlostí Gigabit a na trase 5 poběží z důvodu ponechání pomalejšího switche 100 Mbit. Trasa 1 propojuje hlavní rozvaděč s rozvaděčem ve výrobní hale.

#### **Trasa 1 – Propojovací:**

První trasa slouží k propojení hlavní budovy s výrobní halou, tedy hlavního rozvaděče s vedlejším. Povede z místnosti A202 skrz PVC trubky ve zdích hlavní budovy směrem na sever do výrobní haly, kde povede skrz plastové lišty při západní zdi a zde vyústí do rozvaděče v místnosti B101. Bude vedena 3 kabely, kde jeden slouží k propojení rozvaděčů, jeden párový bude sloužit pro telekomunikační účely a jeden jako rezerva. Vyznačená zeleně v příloze 4 a 6.

#### **Trasa 2 – 1NP:**

Druhá trasa je velmi krátká, vychází z hlavního rozvaděče v místnosti A202, vstupuje do zdi a vychází o patro níž v místnosti A101 do 2 zásuvek, jedná se tedy o 4 kabely. Vyznačená růžově v příloze 3.

#### **Trasa 3 – 2NP:**

Tato trasa vede z datového rozvaděče v sekretariátu (A202) přes jižní nosnou zeď budovy do kanceláře jednatele (A203), kde je vyvedena na západ do bytu majitele společnosti (A205), z místnosti A203 pokračuje na sever do zasedací místnosti (A204), kde je také vyvedena do bytu majitele (A206). Tato trasa vede ke 14 zásuvkám. Vyznačená modře v příloze 4.

#### **Trasa 4 – 3NP:**

Trasa číslo 4 vede zdí od hlavního rozvaděče(A202) do 3. patra a vychází v místnosti pro hosty (A301) pouze do dvou zásuvek, prochází skrz jižní šachtu do místnosti obchodníka A302 (4 zásuvky) a pokračuje dál na západ do společné místnosti A303, kde na jižní straně zajišťuje 4 zásuvky a přes západní stěnu se nad dveřmi dostává k severní šachtě, kde směrem zpět na východ zanechává zbylých 12 zásuvek. Celkově má tato trasa 22 zásuvek, jedná se tedy o nejrozsáhlejší. Vyznačená hnědě v příloze 5.

#### **Trasa 5 – Hala:**

Ve výrobní hale vede celá trasa v jedné velké místnosti B101, jen malá část (2 zásuvky) se nachází v místnosti B102. Datový rozvaděč se nachází v severozápadním rohu a odtud na jih vedou kabely v plastových lištách do 8 zásuvek. Rozvaděč této trasy je propojen s hlavním rozvaděčem(Gigabit Ethernet), ale zásuvky zůstanou zapojeny přes patch panel do 100 Mbit switche. Vyznačená červeně v příloze 6.

#### **3.6 Značení**

Pro značení místností, tras, kabelů, zásuvek a portů navrhuji použití následujícího schéma:

#### **Místnost: AXXX**

A – označení budovy (A- hlavní budova, B – výrobní hala, C – garáže)

X – číslo podlaží

XX – pořadové číslo místnosti, číslování je v každém patře hodně individuální, ale pokud je to možné, tak se začíná číslovat v jihovýchodní místnosti a pokračuje se po směru hodinových ručiček

#### **Kabelové trasy: X**

 $X - \check{c}$ íslo trasy (1-5)

#### **Zásuvka: A.BB.c**

A – číslo podlaží (1-3)

BB – číslo zásuvky, číslování probíhá po směru hodinových ručiček a začíná zpravidla v jihovýchodní místnosti

c – označení portu zásuvky (a,b)

#### **Patch panel: A.BB.c**

A – číslo podlaží (1-3)

BB – číslo zásuvky

c – označení portu zásuvky (a,b)

#### **3.7 Harmonogram realizace**

Za předpokladu, že by mělo dojít k realizaci tohoto projektu při plném počtu zaměstnanců, tak by mohla proběhnout v průběhu vánočních svátků, protože si běžně všichni zaměstnanci berou dovolenou již od 23. prosince a do práce se do konce roku nevrátí. V případě, že by bylo nutné realizovat v průběhu normální činnosti společnosti, tak je možné ponechat půdní kabeláž, natahat novou a teprve po zapojení starou vytáhnout. Poslední možností by bylo použití bezdrátové sítě Wi-fi, kterou ovšem nedisponuje většina zařízení.

Společnost by se mohla rozhodnout pro realizaci právě teď, kdy je obsazena jen minimálním počtem zaměstnanců a nedocházelo by tak k velkému narušení provozu. Mimo jiné právě počet zaměstnanců ovlivňuje momentální finanční situaci společnosti a ta je nejdůležitější pro rozhodnutí zda projekt vůbec spustit.

Dodávka by podle dodavatele mohla být zahájena do 3 dnů od potvrzení objednávky a doba trvání instalačních prací by byla do 5 pracovních dnů.

#### **3.8 Kalkulace nákladů**

Po průzkumu trhu navrhuji, aby nákup síťových komponent a jejich instalaci prováděla společnost Ing. Břetislav Mičulka - Počítače a sítě.

Cena pro realizaci celého projektu 88 760 Kč bez DPH, je důkazem toho, že ceny IT technologií neustále klesají a tím pádem se otevírá cesta k rychlejším přenosům i společnostem, které si takový luxus dříve nemohly dovolit.

V následující tabulce je zobrazen stručný souhrn nákladů (kompletní nacenění přikládám v příloze č. 1 a 2):

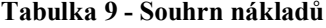

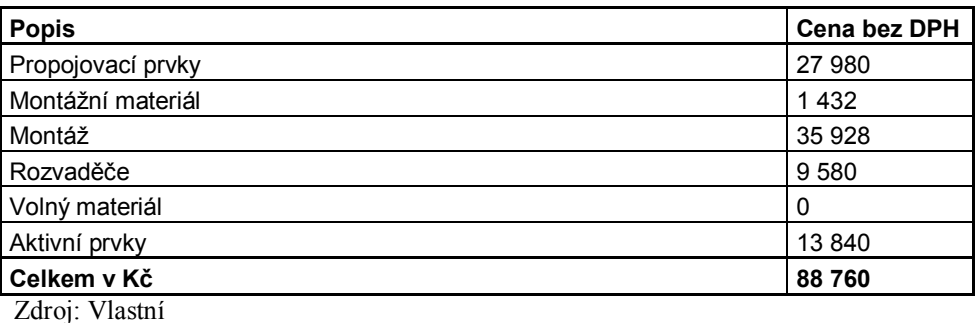

Délka kabelů je stanovena odhadem z přibližných vzdáleností zásuvek, skutečnost by se neměla lišit o více než 20% s tím, že závažná cena by se stanovila po obhlídce situace na místě.

Do celkové ceny nejsou zahrnuty patch kabely a doprava. Dodavatel má sídlo v Uherském Hradišti, tedy asi 5 km vzdálené od společnosti Maring, cena by tak stoupla například při 10 návštěvách o zanedbatelných 300 Kč.

#### **3.9 Dodatečné návrhy**

Na závěr mého návrhu bych rád doporučil pár změn, které nejsou náplní mé práce a tolik se netýkají samotné kabeláže, ale celé sítě obecně.

#### *3.9.1 Síť Wi-Fi*

Pro bezproblémovou činnost společnosti je kabeláž plně dostačující, přesto bych doporučil zavedení bezdrátové sítě Wi-Fi. Ta se již v prvním patře nachází, ale v průchodu signálu do druhého patra jí brání ocelová konstrukce ve stropě. Ve druhém patře by Wi-Fi umožnila rychlé a pohodlné nahrávání dat z cest obchodníků a servisních inženýrů, případně flexibilitu při různých prezentací.

Wi-Fi by v žádném případě neměla být připojena přímo do interní sítě, ale oddělená firewallem s použitím dalších bezpečnostních opatření jako je heslo, šífrování WEP nebo WPA, omezení na určité MAC adresy a také doporučuji použití protokolu Radius, 802.1X nebo Kerberos.

Jak již bylo řečeno, ocelová konstrukce ve stropě brání průchodu signálu z prvního patra do druhého, tato situace má 2 řešení:

1) přístupový bod Wi-Fi se přesune do druhého patra – tahle varianta ulehčí spoustu práce vlastním zaměstnancům, ale má také nevýhodu v tom, že školení v prvním patře přijdou o možnost komunikovat s vnějším světem, proto doporučuji druhou možnost.

2) přístupový bod z prvního patra se přesune do druhého jak bylo napsáno v první variantě a v prvním patře se zřídí nový přístupový bod. Takový AP bude mít jen minimální možné připojení k internetu například 512 Kbps, bude zcela oddělen od interní sítě a pokud možno tak jakkoli nezabezpečen, nebo pouze heslem(v závislosti nebezpečí využívání z okolí). Jakékoliv dodatečné bezpečnostní prvky by pouze zpomalovaly probíhající školení. Takové Wi-Fi připojení známe například z internetových kaváren apod.

### **Závěr**

V mé práci jsem díky analýze společnosti odhalil, že prvky její počítačové sítě nesplňují vlastnosti pro dnešní kategorii č. 5, neodpovídají rychlostní požadavky a pravděpodobně díky stáří již nejsou tak spolehlivé. Dále jsem se ubíral směrem návrhu nové universální kabeláže včetně aktivních prvků, zásuvek, konektorů. Vypracoval jsem dokumentaci o seřazení zařízení v rozvaděči, zapojení patch panelů, plánů firemních budov, kabelových tras apod.

Díky původní starší síti není nutné dělat nové průrazy do zdí a nevzniknou tak náklady navíc. Také výměna nové kabeláže může probíhat na etapy, vždy zůstane nějaká část sítě aktivní, nebo se původní kabely ze zdi odstraní až ve chvíli, kdy bude natažení nových kabelů kompletní.

Dále v této práci uvádím ekonomické zhodnocení, které dokazuje, že v dnešní době už není investice do počítačové sítě příliš nákladnou záležitostí. Používáním původní sítě při plném počtu zaměstnanců by docházelo ke značnému zpomalování chodu společnosti a také realizace tohoto projektu až při plném obsazení by znemožnila práci některým zaměstnancům. Proto pokud se podaří společnosti Maring spol. s r.o. přežít období recese a v budoucnu počítá s plným počtem pracovníků, tak doporučuji využít ve správnou chvíli volné finance právě pro tento projekt.

#### **Seznam použitých zdrojů**

- 1. BIGELOW, S. J. *Mistrovství v počítačových sítích*. 1. vyd. Brno: Computer Press, 2004. 990 s. ISBN 80-251-0178-9.
- 2. DOSTÁLEK, L. KABELOVÁ, A. *Velký průvodce protokoly TCP/IP a systémem DNS.* 1. vyd. Praha: Computer Press, 2000. 426 s. ISBN 80-722-6323-4.
- 3. PETERKA J. Co je čím ... v počítačových sítích. *Computerworld,* 1991-1994.
- 4. HORÁK, J. KERŠLÁGER, M. *Počítačové sítě pro začínající správce.* 3. aktual. vyd. Brno: Computer Press, 2006. 212 s. ISBN 80-722-6876-7.
- 5. JIRKOVSKÝ, V. *Vademecum správce sítě.* 1. vyd. Praha: Grada, 2001. ISBN 80- 7169-745-1.
- 6. OSTERLOH, H. *TCP/IP Kompletní průvodce.* 1. vyd. Praha: SoftPress, 2002. ISBN 80-8649-734-8.
- 7. PUŽMANOVÁ, R. *TCP/IP v kostce.* 1. vyd. České Budějovice: Kopp, 2009. ISBN 978-80-7232-388-3.
- 8. RUDOLF, V. ŠMRHA, P. *Internetworking pomocí TCP IP.* 1. vyd. České Budějovice: Kopp, 1994. 134 s. ISBN 80-85828-09-X.
- 9. SHINDER, D. L. *Počítačové sítě.* 1. vyd. Praha: SoftPress, 2003. ISBN 80-864- 9755-0.
- 10. SPORTACK, M. A. *Směrování v sítích IP.* 1. vyd. Brno: Computer Press, 2004. ISBN 80-251-0127-4.
- 11. *Maring spol. s r.o.* [online]. [cit. 2010-01-06]. Maring spol. s r.o. Dostupné z WWW: <http://www.maring.cz/>.
- 12. *Normy.Cz : české technické normy* [online]. c2010 [cit. 2010-03-21]. Normy.Cz. Dostupné z WWW: <http://www.normy.cz>.
- 13. *NETConfig : consulting & networking* [online]. c2009 [cit. 2010-05-02]. NETConfig. Dostupné z WWW: <http://www.netconfig.cz/>.
- 14. JORDÁNOVÁ, R. *Návrh universální kabeláže pro moderní dům*. Brno: Vysoké učení technické v Brně, Fakulta podnikatelská, 2008. 62 s. Vedoucí bakalářské práce Ing. Viktor Ondrák, Ph.D.
- 15. POKORNÝ, D. *Návrh počítačové sítě podniku.* Brno: Vysoké učení technické v Brně, Fakulta podnikatelská, 2009. 61 s. Vedoucí bakalářské práce Ing. Viktor Ondrák, Ph.D.

### **Seznam zkratek**

**802.1X** – poskytuje ověřovací mechanismus pro zařízení, které se chtějí připojit k síti

**AP** – Access Point – přístupový bod

**Cat. (Kat.)** – Category - kategorie

**CSMA-CD** - Carrier Sense Multiple Access with Collision Detection – protokol pro přístup k přenosovému médiu

**ER** – Equipment room – místnost pro aktivní zařízení sítě

**FE** – Fast Ethernet – verze Ethernetu s přenosovou rychlostí 100 Mbit/s

**FTP** – File Transfer Protocol – protokol pro přenos souborů

**FTP** – Foil Shielded Twisted Pair – kabel stíněný folií

**Gbit (Gbit/s, Gbps)** – Gigabit (Gigabit za sekundu)

**GE** – Gigabit ethernet – verze Ethernetu s přenosovou rychlostí 1000 Mbit/s

**HC** – Horizontal Cross-connect – horizontální rozvaděč

**HTTP** – Hypertext Transfer Protocol – protokol určený původně pro výměnu hypertextových dokumentů

**IC** – Intermediate Cross-connect – mezilehlý rozvaděč

**IMAP** – Internet Message Access Protocol – protokol pro vzdálený přistup k emailové schránce

**ISTP** – kombinace FTP a STP, páry stíněné folií a kabel kovovým opletením

**Kerberos** – protokol, který umožňuje uzlům komunikujícím v nezabezpečené síti, aby prokázali svoji totožnost bezpečným způsobem

**LLC** – Logical Link Control – určuje způsob, jakým se linka použije

**MAC** – Media Access Control – jednoznačně určuje adresu daného zařízení

**Mbit (Mbit/s, Mbps)** – Megabit (Megabit za sekundu)

**MC** – Main Cross-connect – hlavní rozvaděč

**PC** – Personal Computer – osobní počítač

**POP3** – Post Office Protocol version 3 – protokol pro stahování internetových zpráv

**PVC** – Polyvinylchlorid

**Radius** - síťový protokol, který umožňuje centralizovanou autentizaci

**SMTP** – Simple Mail Transfer Protocol – protokol pro přenos elektronické pošty

**STP** – Shielded Twisted Pair – stíněná kroucená dvojlinka

**TC** – Telecommunication Closet – telekomunikační místnost

**TO** – Telecommunication Outlet – telefonní a datová zásuvka

**UPS** – Uninterruptible Power Supply – záložní zdroj napájení

**UTP** – Unshielded Twisted Pair – nestíněná kroucená dvojlinka

**VoIP** – Voice over Internet Protocol – protokol pro přenos digitalizovaného hlasu

**WA** – Work Area – pracovní oblast

**WEP** – Wired Equivalent Privacy – původní zabezpečení Wi-Fi

**Wi-Fi** – Wireless Fidelity – bezdrátová síť

**WPA** – Wi-Fi Protected Access – druh zabezpečení bezdrátových počítačových sítí

### Seznam obrázků

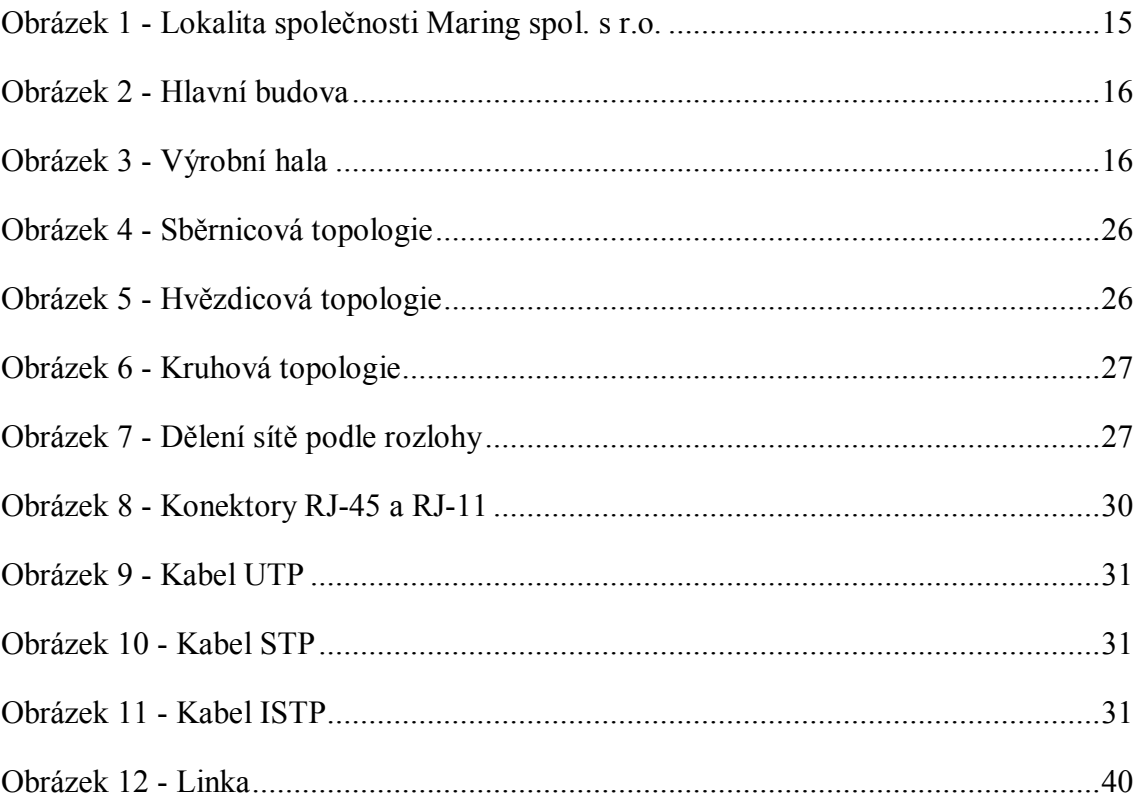

### **Seznam tabulek**

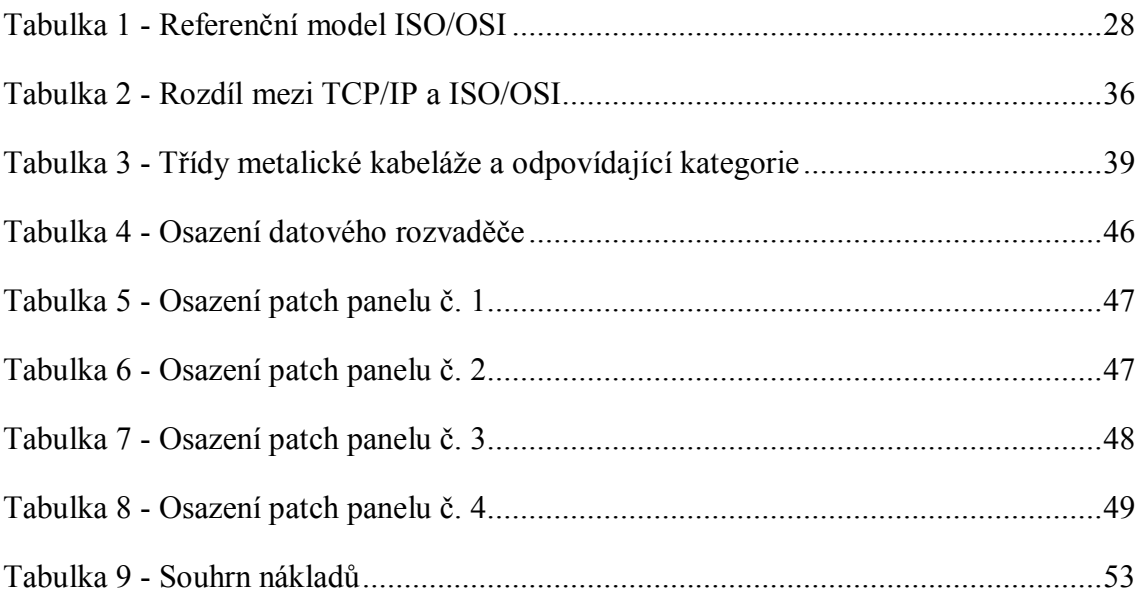

### **Seznam příloh**

- Příloha 1 Cenová nabídka na požadovaný materiál a služby 1. část
- Příloha 2 Cenová nabídka na požadovaný materiál a služby 2. část
- Příloha 3 Půdorys 1NP, kabelová trasa 2
- Příloha 4 Půdorys 2NP, kabelová trasa 3 + 1
- Příloha 5 Půdorys 3NP, kabelová trasa 4
- Příloha 6 Půdorys výrobní haly, kabelová trasa 5 + 1
- Příloha 7 Měření propustnosti sítě č. 1
- Příloha 8 Měření propustnosti sítě č. 2
- Příloha 9 Měření propustnosti sítě č. 3

### **Přílohy**

**Příloha 1 – Cenová nabídka na požadovaný materiál a služby – 1. část**

### **Nabídka strukturované kabeláže**

Pro MARING, spol s r. o.

**Propojovací prvky**

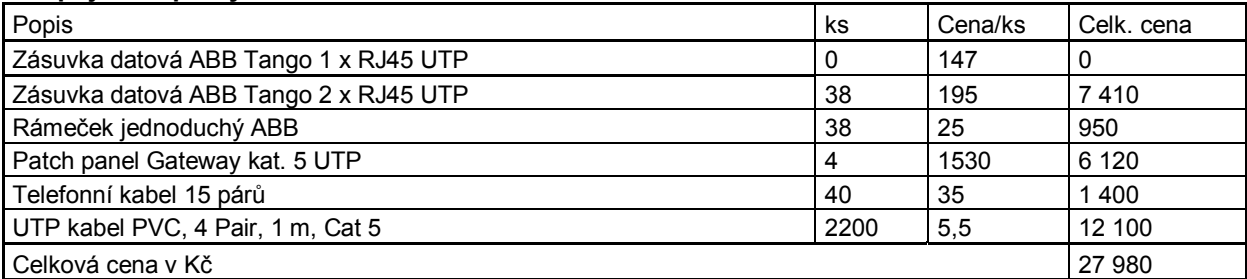

#### **Montážní materiál**

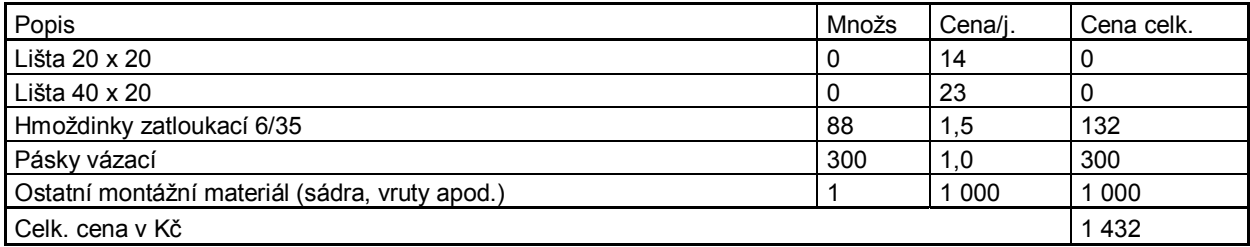

#### **Montáž**

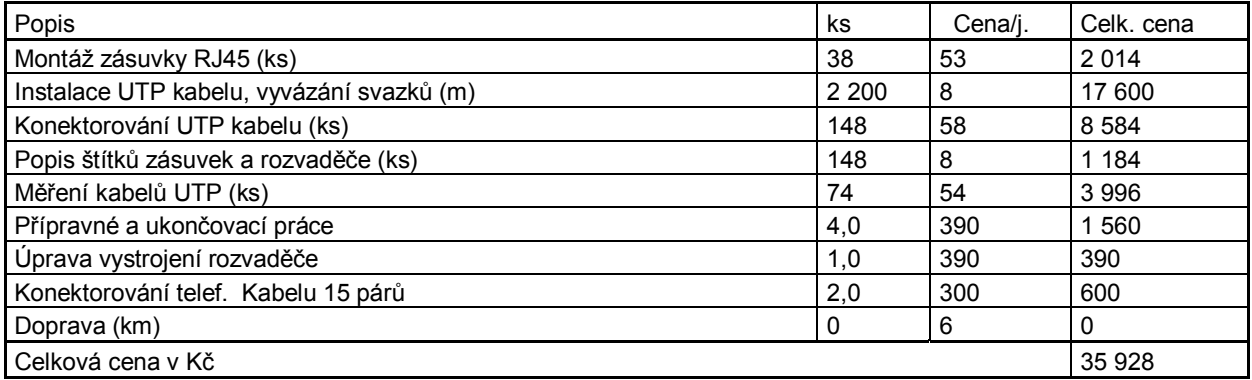

#### **Rozvaděče**

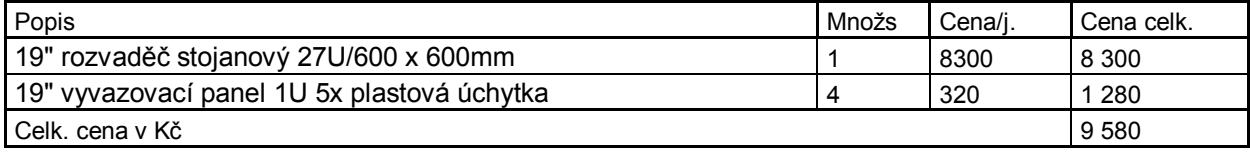

### **Příloha 2 - Cenová nabídka na požadovaný materiál a služby – 2. část**

#### **Volný materiál**

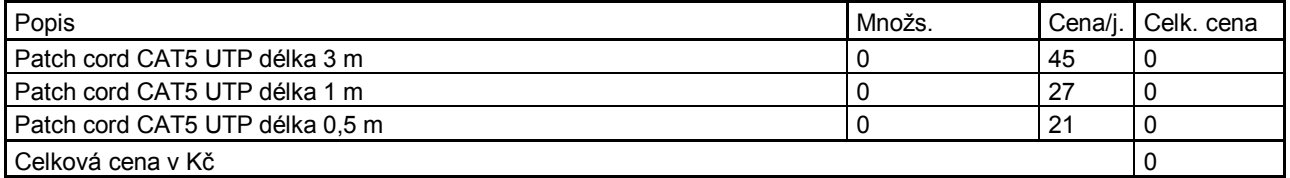

#### **Aktivní prvky**

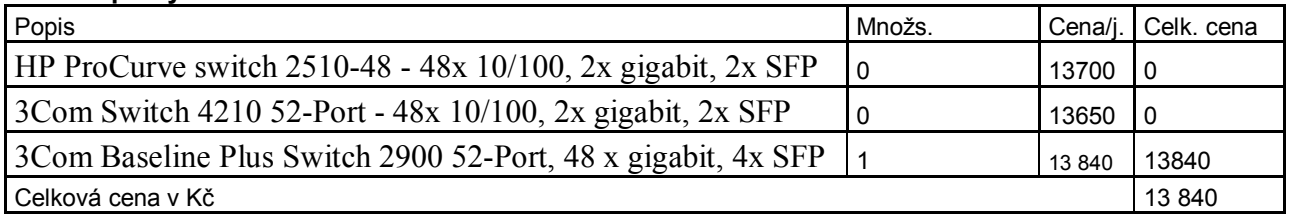

**Celkem**

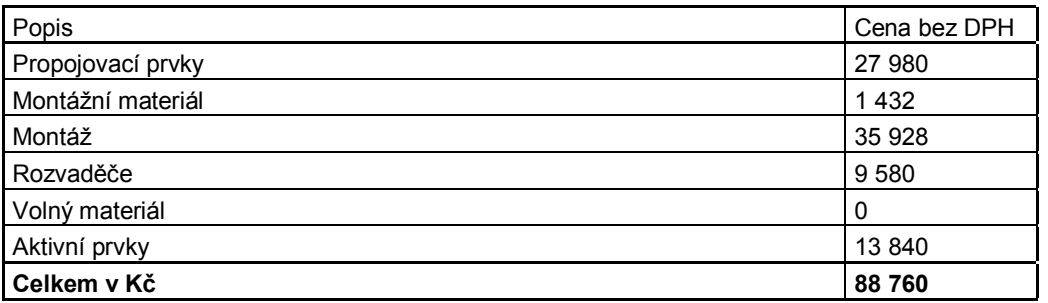

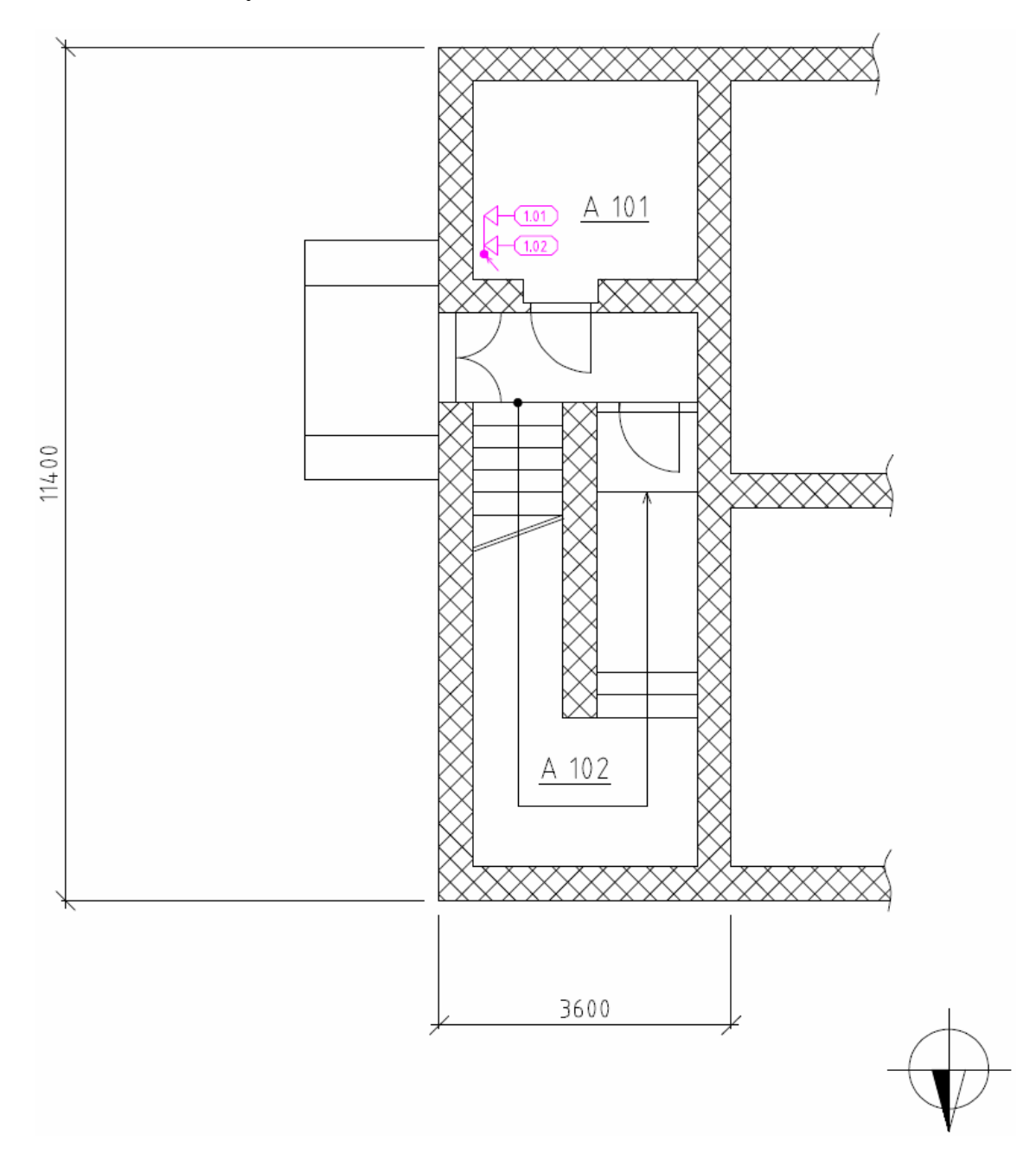

**Příloha 3 – Půdorys 1NP, kabelová trasa 2**

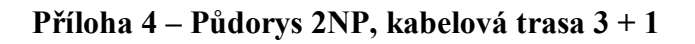

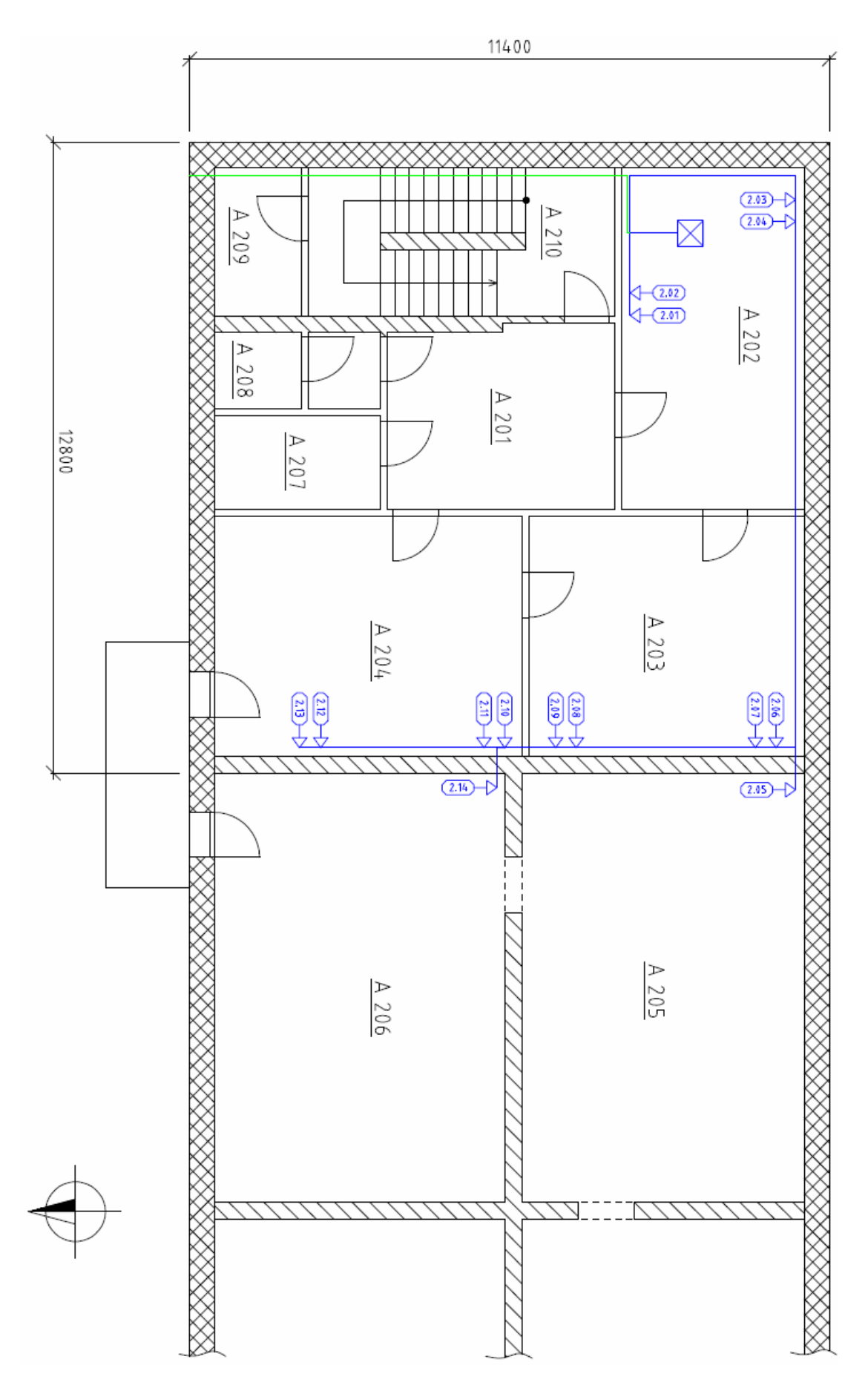

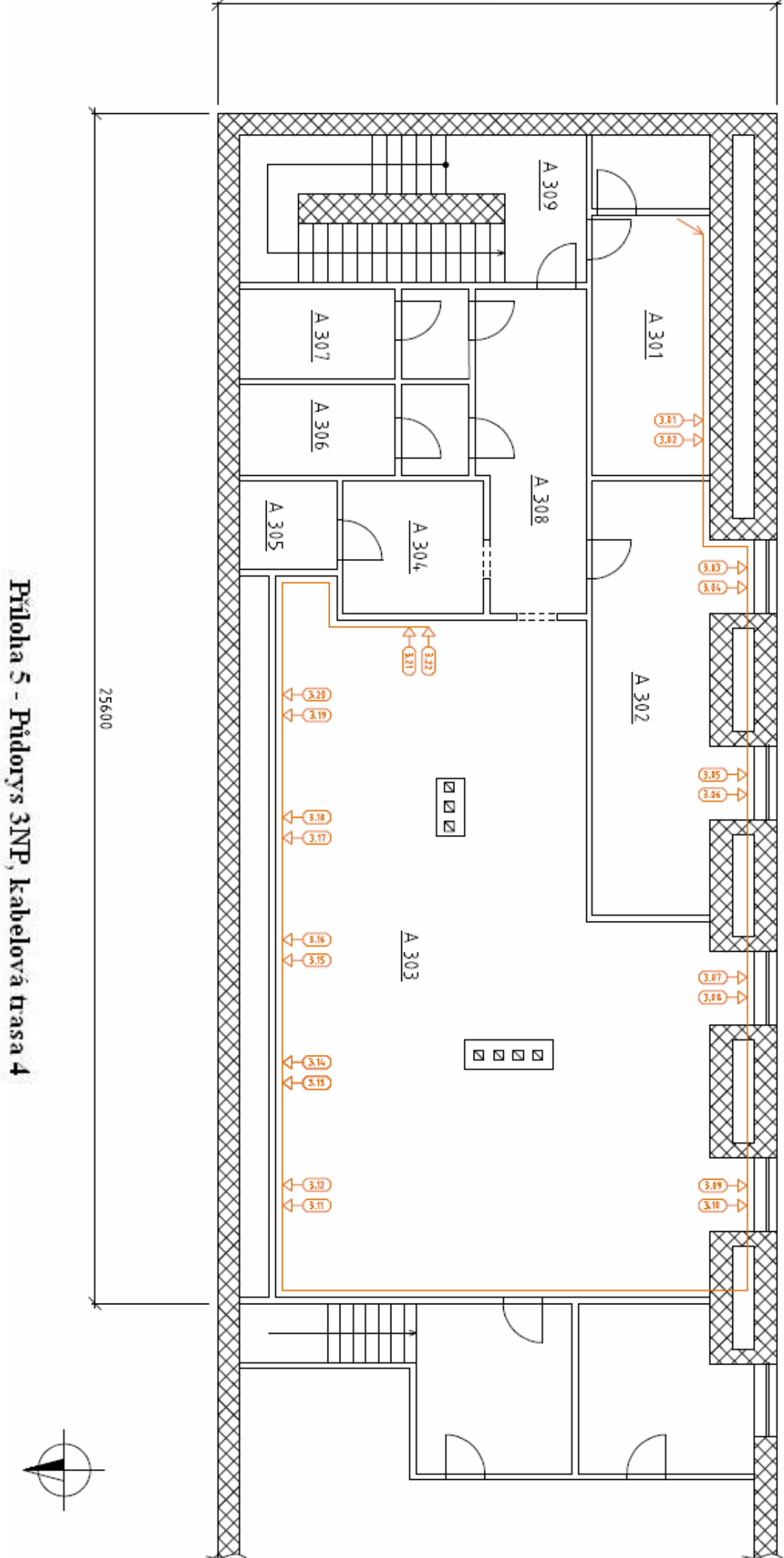

Přiloha 6 - Půdorys výrobní haly, kabelová trasa 5 + 1

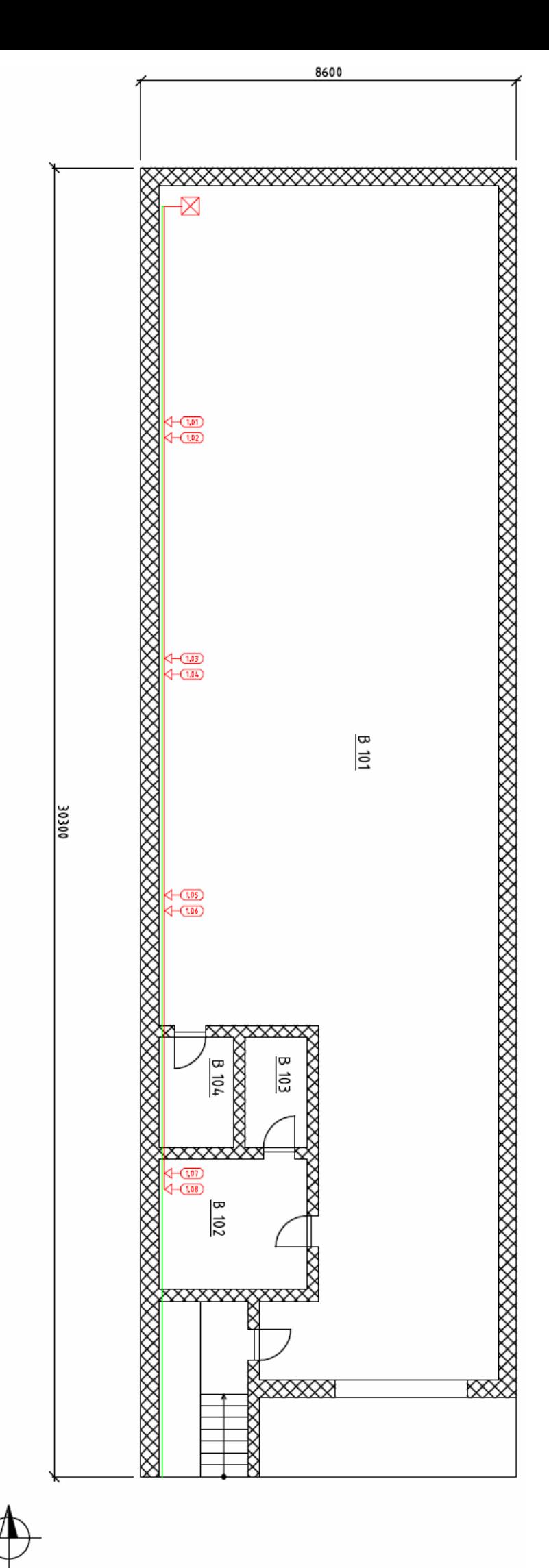

#### **Příloha 7 – Měření propustnosti sítě č. 1**

------------------------------------------------------------------- ------------- Printed at 2010-05-02 20:23:53 SUNRISE TELECOM Inc. SunSet xDSL serial number 150498 IP Module serial number 100038 Rev 2 Software T4.03a ------------------------------------------------------------------- ------------- FILE PROPERTIES THROUGHPUT CLIENT RESULTS ET: 0:10:00 PAYLOAD :ALT-1/0 RT: 0:00:00 FRAME LEN:1500 FILE NAME : Maring---1 LOCAL IP : 172.17.46.11 TIME SAVED:13:30:23 SERVER IP:172.17.46.12 DATE SAVED:04/25/10 RESULTS:THROUGHPUT TEST UPSTREAM DOWNSTREAM TX FRM: 495046 TX FRM: 495238 RX FRM: 495046 RX FRM: 495238 LostFr: 0 LostFr: 0 RX FPS: 833 RX FPS: 833 RX BPS: 9999086 RX BPS:10000060 ------------------------------------------------------------------- ------------- Printed at 2010-05-02 20:24:18 SUNRISE TELECOM Inc. SunSet xDSL serial number 150498 IP Module serial number 100038 Rev 2 Software T4.03a ------------------------------------------------------------------- ------------- FILE PROPERTIES THROUGHPUT CLIENT RESULTS ET: 0:10:00 PAYLOAD :ALT-1/0 RT: 0:00:00 FRAME LEN:1500 FILE NAME :Maring---1 LOCAL IP :172.17.46.11 TIME SAVED:13:30:23 SERVER IP:172.17.46.12 DATE SAVED:04/25/10 RESULTS:THROUGHPUT TEST UPSTREAM UPSTREAM DOWNSTREAM TX FRM: 495046 TX FRM: 495238 RX FRM: 495046 RX FRM: 495238 LostFr: 0 LostFr: 0<br>RX FPS: 833 RX FPS: 833 RX FPS: 833 RX FPS: RX BPS: 9999086 RX BPS:10000060

#### **Příloha 8 – Měření propustnosti sítě č. 2**

```
Printed at 20:27:13 05/02/10
--------------------
SUNRISE TELECOM Incorporated
SunSet xDSL S/N : 150498
Software Version : T4.03a
Software Build # 0000-8000-0000-028C-4000
Module Type : SSxDSL-12 IP
Module S/N : 100038
Module S/N : 1<br>Module Rev. : 2
File Name : Maring---2
Date Saved : 14:22:59 04/25/10
--------------------
-------------------------------------------------------------------
-------------
Printed at 2010-05-02 20:27:16
SUNRISE TELECOM Inc.
SunSet xDSL serial number 150498
IP Module serial number 100038 Rev 2
Software T4.03a
-------------------------------------------------------------------
-------------
     FILE PROPERTIES THROUGHPUT CLIENT RESULTS
                                ET: 0:10:00 PAYLOAD :ALT-1/0 
                               RT: 0:00:00 FRAME LEN:1500 
FILE NAME :Maring---2 LOCAL IP :172.17.46.11 
TIME SAVED:14:22:59 SERVER IP:172.17.46.12 
DATE SAVED:04/25/10 
RESULTS:THROUGHPUT TEST UPSTREAM DOWNSTREAM 
TX FRM: TX FRM: 495147
                                RX FRM: 495105 RX FRM: 482319 
                               LostFr: LostFr: 12828
                                RX FPS: 833 RX FPS: 811 
                                RX BPS: 9998036 RX BPS: 9740981
```
#### **Příloha 9 – Měření propustnosti sítě č. 3**

```
Printed at 20:28:04 05/02/10
--------------------
SUNRISE TELECOM Incorporated
SunSet xDSL S/N : 150498
Software Version : T4.03a
Software Build # 0000-8000-0000-028C-4000
Module Type : SSxDSL-12 IP
Module S/N : 100038
Module Rev. : 2
File Name : Ma3
Date Saved : 15:09:33 04/25/10
--------------------
-------------------------------------------------------------------
-------------
Printed at 2010-05-02 20:28:07
SUNRISE TELECOM Inc.
SunSet xDSL serial number 150498
IP Module serial number 100038 Rev 2
Software T4.03a
-------------------------------------------------------------------
-------------
      FILE PROPERTIES THROUGHPUT CLIENT RESULTS
                                 ET: 0:10:00 PAYLOAD :ALT-1/0 
                                 RT: 0:00:00 FRAME LEN:1500 
FILE NAME :Ma3 LOCAL IP :172.17.46.11 
TIME SAVED:15:09:33 SERVER IP:172.17.46.12 
DATE SAVED:04/25/10 
RESULTS: THROUGHPUT TEST VERTILLE UPSTREAM DOWNSTREAM
                                 TX FRM: 4574391 TX FRM: 4569142 
                                 RX FRM: 4563951 RX FRM: 4558747 
                                 LostFr: 10440 LostFr: 10395 
                                 RX FPS: 7661 RX FPS: 7660 
                                 RX BPS:91938419 RX BPS:91930300
```